Withandler

Eine sportbegeisterte ZUSE Z 23 auf der Internationalen Messe Brünn 1964 Das technische Rechenzentrum Rheinstahl-Wagner Das jährliche Lullusfest Die technische Realisierung eines Schaltnetzwerks

Überlegungen zum Einsatz einer elektronischen Datenverarbeitungsanlage im Hause Hettlage, Münster Instationäre Wärmeströmung

ZUSEFORU

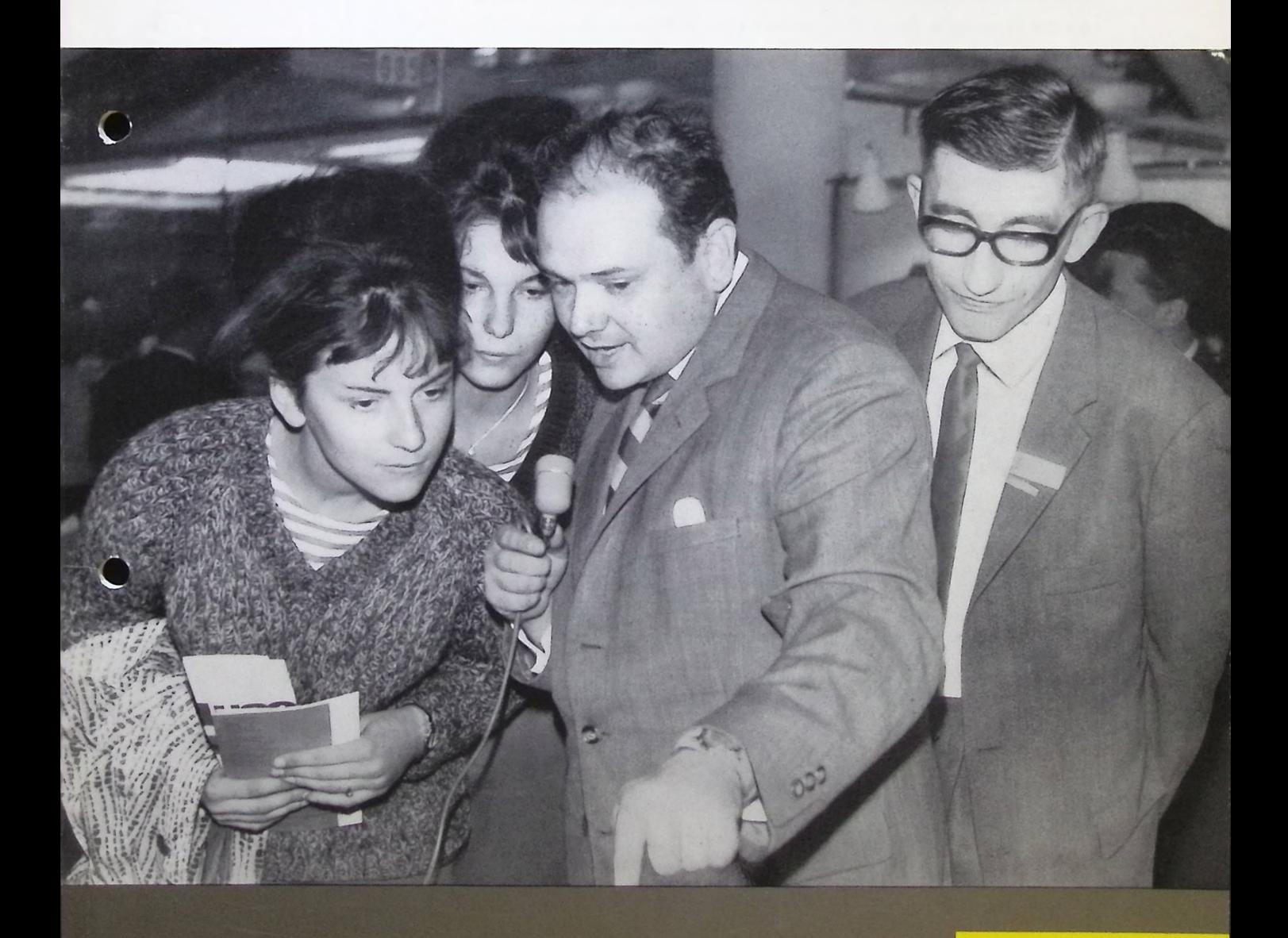

8 Informationen für die Freunde der ZUSE KG **Berichte aus dem ZUSE-Benutzerkreis** Diskussionen über Frobleme der elektronischen Datenverarbeitung

Mit Energie und Fleiss

hat die ZUSE KG ein an Erfolgen und Ereignissen reiches Jahr hinter sich gebracht. Große Aufgaben wurden bewältigt und noch bedeutendere übernommen. Der erweiterte Aufgabenbereich stellte erhöhte Anforderungen an die finanzielle Basis des Unternehmens. Hier wurde eine vorbildliche Lösung durch den Anschluß an eines der bedeutendsten Unternehmen der elektrotechnischen Industrie, die Firma Brown, Boveri & Cie. AG. Mannheim, gefunden. Die ZUSE KG wird auch in Zukunft als selbständiges Unternehmen im Rahmen der BBC-Familie ihr bisheriges Produktionsprogramm im vollen Umfange fortführen. Wir sind der Überzeugung, daß sie sich auch weiterhin des Vertrauens würdig erweisen wird, das sie bisher bei ihren Geschäftsfreunden genießt.

Mit dem aufrichtigen Bestreben nach einer weiteren guten Zusammenarbeit wünschen wir allen Freunden unseres Hauses ein erfolgreiches und glückliches neues Jahr.

Geschäftsleitung der ZUSE KG

the lecold

Dr. R. Bodo

Dr. H. Maurer Dr. H.-H. Herold A. Pott

Ihr freundliches Einverständnis vorausgesetzt, haben wir in diesem Jahr von der sonst üblichen Versendung der Weihnachtskarten abgesehen. Statt dessen wurde ein namhafter Betrag für einen karitativen Zweck zur Verfügung gestellt.

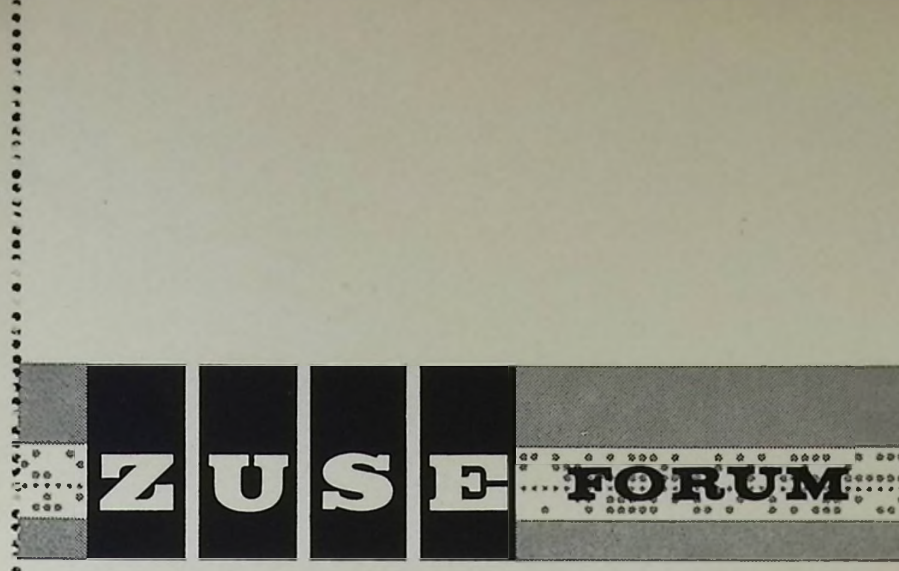

**Informationen für die Freunde und Kunden der ZUSE KG Berichte aus dem ZUSE-Benutzerkreis Diskussionen über Probleme der elektronischen Datenverarbeitung**

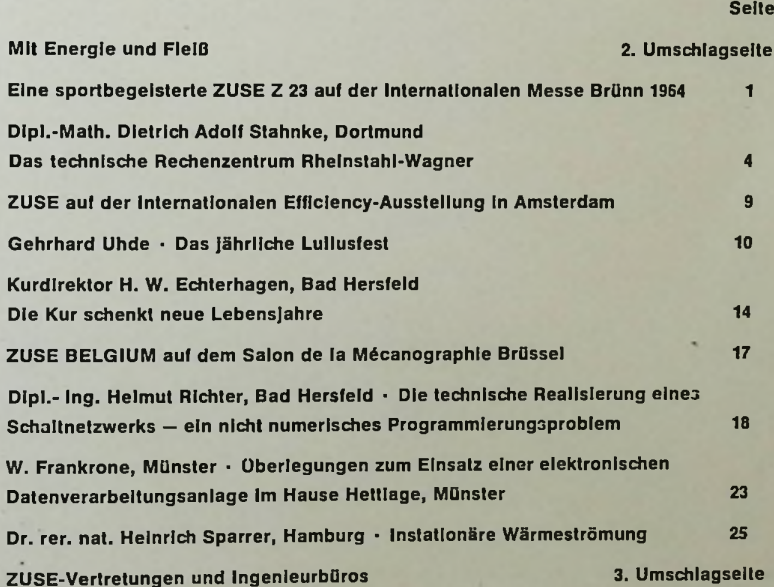

**Herausgegeben von der ZUSE KG • Bad Hersfeld Dezember 1964 Heft 8 2. Jahrgang**

(そのやか)、そなり(かつのみのかつ)へないなどつつかつ(つつ)つけのほうのやり)のものかやかなかってんだからのつけない)つりはつなりのおのちはありつ)アイでなりのようですからないかかりからないかから

### Redaktion: Presseabteilung ZUSE KG

#### Gestaltung: Werbeabteilung ZUSE KG

Fotos: Arno Blngel, Bad Hersfeld (4) Wilhelm Bleitner, Bad Hersfeld (1) Studio Galmar, Brüssel (2) Alfred Hopf, Bad Hersfeld (1) Tom Kroeze, Rotterdam (2) Presseabteilung ZUSE KG (8) Rhelnstahl-Wagner, Dortmund (4) August Thannhäuser, Bad Hersfeld (1) ie o

------------

a a reasonable visit in the common

Á

10月11日的《黄昏》》(《三) (10) (《三) (10) (《黄昏》(《黄昏》) (《黄昏》(《黄昏》(《黄昏》(《黄昏》(《天》) (《黄昏》)

I

Zeichnungen: Walter Schaal, Heidelberg (5)

Druck: Hoehlsche Buchdruckerei, Bad Hersfeld

Klischees: Gebr. Versloot, Kassel

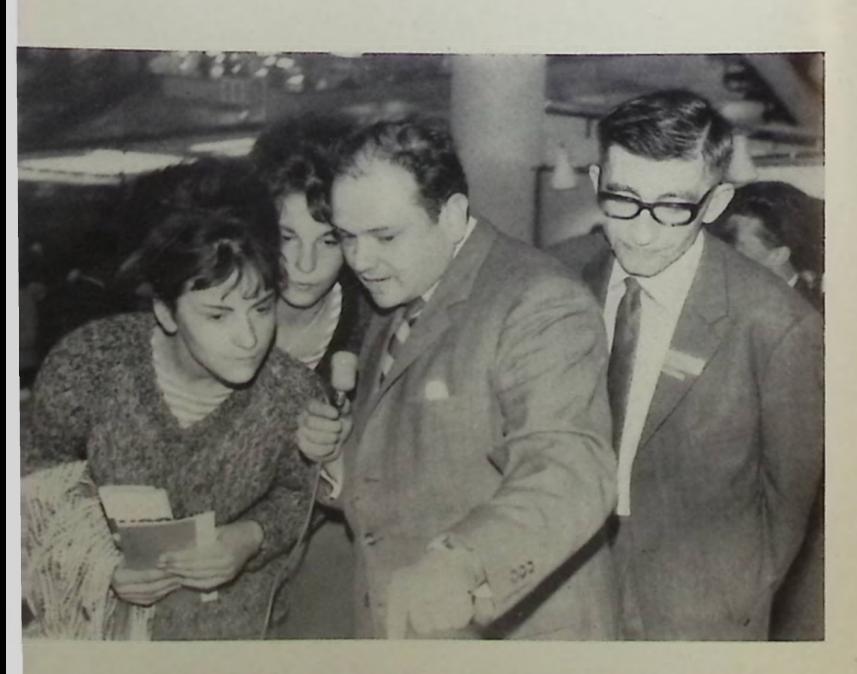

## Zum *Titelbild:*

*dünn* drückt *man die Starttaste, und* die *Anlage sucht und schreibt die Antwort auf unsere Frage heraus". Gespannt folgen* die beiden Mädchen *auf dem Messestand in Brünn den Erklärungen des Rundfunkreporters am Bedienungspult der ZUSE* Z 23.

#### 4. *Umschlagseite:*

*Das Ausstellungsgelände der Internationalen Messe Brünn aus der Vogelperspektive (Teilansicht)*

## **Eine sportbegeisterte ZTJSE Z 23 auf der Internationalen Messe Brünn 1964**

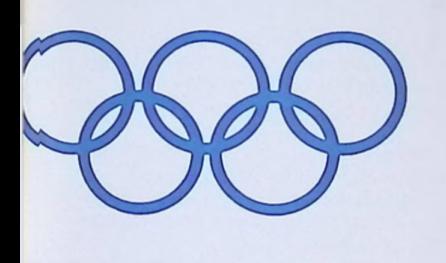

reeundüch, aber *skeptisch, reagierten iesse tschechischen Sportlerinnen auf die nikündigung des Reporters, irr Rechner werde nun die richtige Antwort xfj die gestellte Frage geben*

Die ZUSE Z 23 auf dem Messestand ist dicht umlagert von wißbegierigen Messebesuchern. Ein Reporter des Tschechoslowakischen Rundfunks wendet sich an zwei hübsche, junge Mädchen, die interessiert die geheimnisvolle Rechenanlage betrachten: »Wissen Sie, wer bei den Olympischen Spielen 1932 im Gewichtheben der Schwergewichtler die Goldmedaille gewonnen hat?« Die beiden Mädchen, obwohl aktive Sportlerinnen, sehen sich ratlos an: »1932? — nein«. Damals waren sie noch gar nicht auf der Welt; sie wissen es nicht. »Aber die Maschine weiß es«, sagt lächelnd der Reporter. Ungläubige Gesichter sind die Reaktion. Doch schon werden einige Tasten am Bedienungspult der Anlage gedrückt,

und einige Augenblicke später rattert der Fernschreiber los:

1932 Los Angeles, Gewichtheben Schwergewicht

- 1. Skobla, Jaroslav, Tschechoslowakei, 380 kg
- 2. Psenicka, Vaclav, Tschechoslowakei, 377,5 kg
- 3. Straßberger, Josef, Deutschland, 377,5 kg.

So steht es nach wenigen Sekunden da. Die Mädchen staunen, anerkennendes Gemurmel bei den anderen Zuschauern. Eigentlich hätten sie es wissen sollen, denn dies war damals, wie das Ergebnis zeigt, ein großer Erfolg für ihr Land.

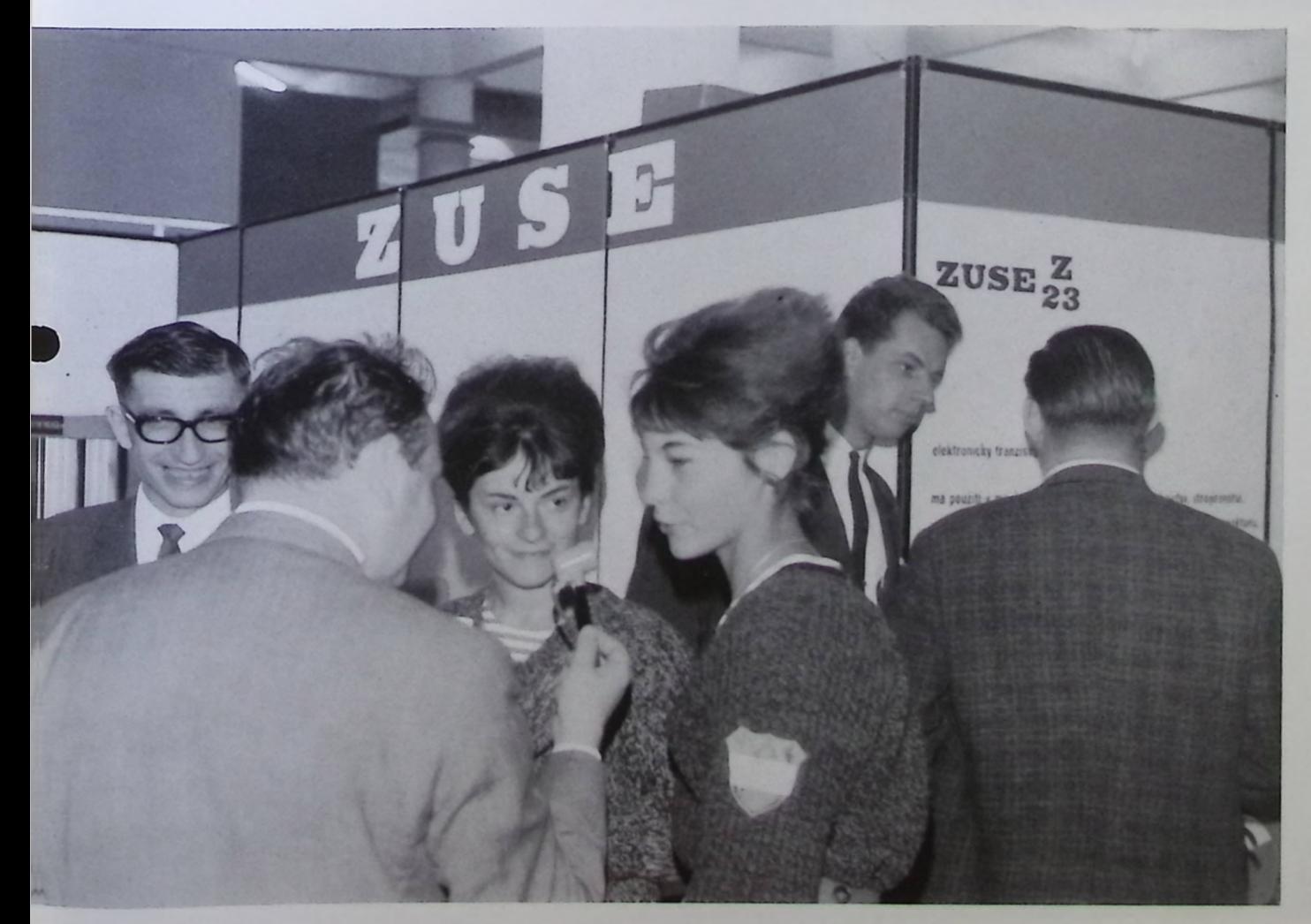

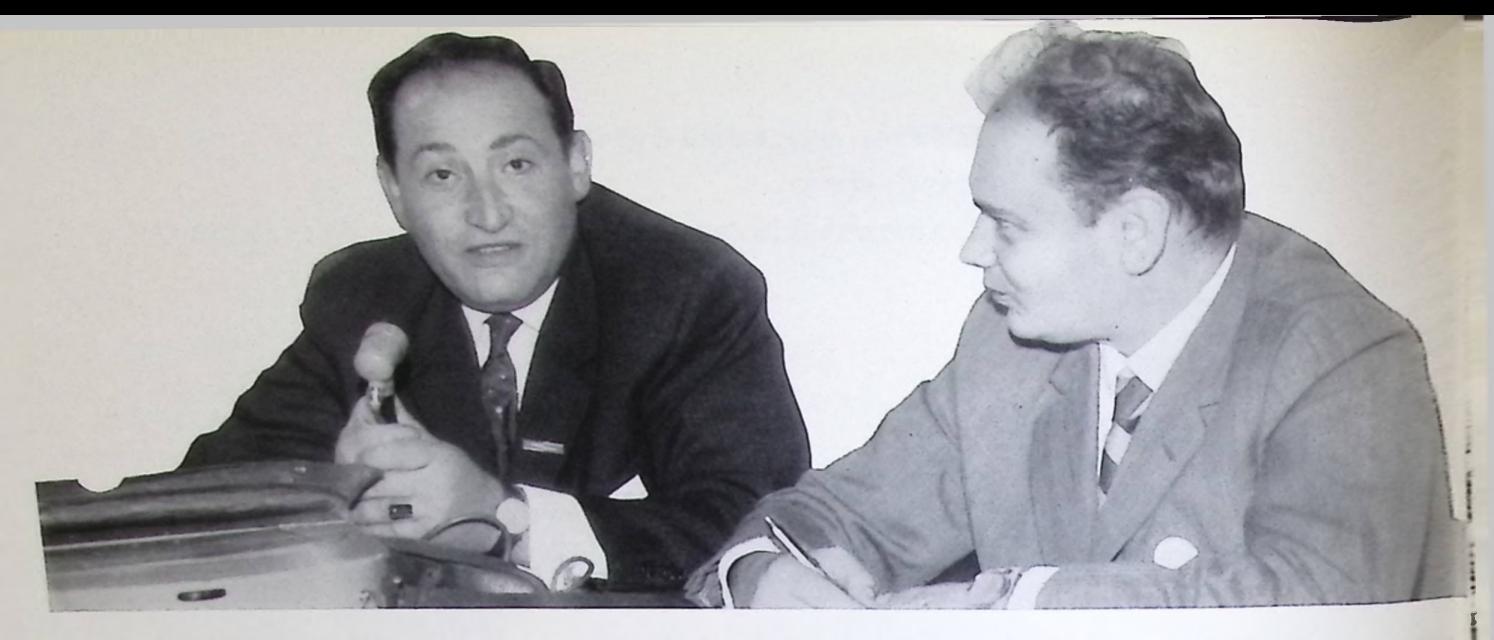

Damit erwies sich diese ZUSE Z 23 als Sportfan unter den Elektronenrechnern und war eine vielbestaunte Attraktion der Internationalen Brünner Messe. Wer auch immer seit der Wiedererweckung der Olympischen Spiele durch Baron de Coubertin im Jahre 1896 eine Olympische Medaille errungen hatte, war im Gedächtnis dieser Anlage mit Namen, Nationalität und seiner erzielten Leistung verzeichnet. ZUSE-Mathematiker und -Programmierer hatten, einer Anregung der sportbegeisterten Tschechoslowaken folgend, in Zusammenarbeit mit Rundfunk und Fernsehen dieses Olympia-Programm vorbereitet. Höhepunkt und Abschluß der Sendungen auf der Brünner Messe 1964 war eine zweistündige Direktsendung des Tschechoslowakischen Rundfunks mit dem Titel »Brünn — Tokio 1964«, die vom ZUSE-Messestand aus gesendet wurde. Zunächst versuchten sich vier prominente Sportler und Sportlerinnen in einem Olympischen Quiz. Es galt, eine Reihe von Fragen über die bisher stattgefundenen Olympischen Spiele zu beantworten, wobei es sich nicht nur um Ergebnisse, sondern auch um bestimmte Ereignisse und Kuriositäten handelte, die sich auf den Spielen zugetragen hatten. Bei diesem Wettbewerb hatte die ZUSE Z 23 die Aufgabe, die Antworten der Kandidaten zu überprüfen. Sicherheitshalber hatte man als Oberschiedsrichter einen bedeutenden Pädagogen der *Der Exportleiter der ZUSE KG, Ing. Bruno Bittmann (links),* bei einem *Interview mit Prof. Stary vom Tschechoslowakischen Rundfunk*

*Das Rundfunkstudio auf dem ZUSE-Messestand in Brünn. Von hier aus wurde die Sonntagnachmittag-Sendung "Brünn—Tokio 1964" direkt über alle Sende der CSSR übertragen*

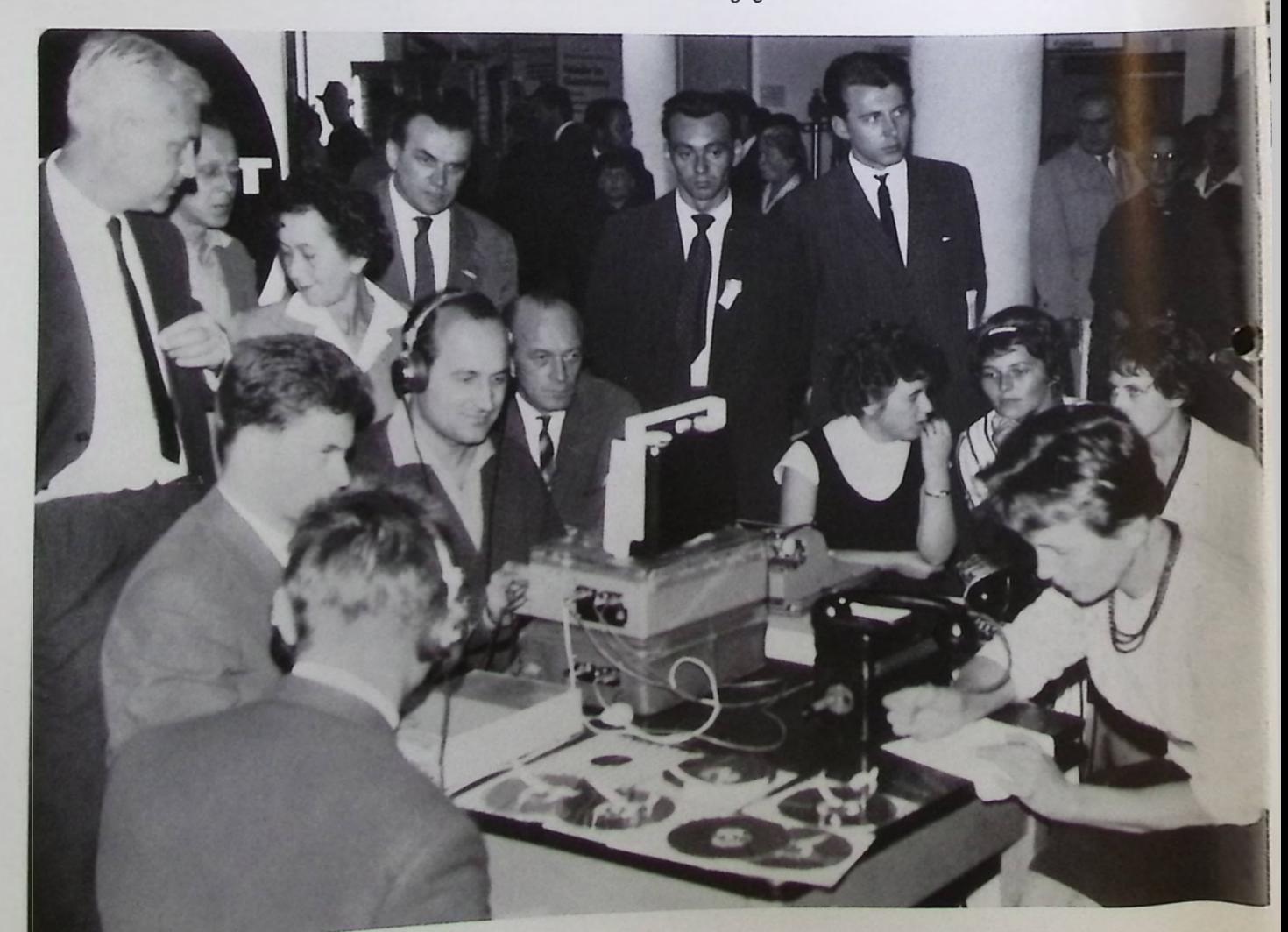

*Kurze Zwischenberatung beim Quiz. Der bärtige Quizmaster im Gespräch mit Chefredakteur Matulla vom Sender Brünn (links) und Prof. Klempa von der Sporthochschule Brünn*

#### *Unten links:*

*Ein prominentes Terzett. Helli Sengstschmtd,* die bekannte *österreichische Eiskunstläuferin (links) und Siegerin im Quiz. Rechts ihre Kollegin Jana Mrazkova, Landesmeisterin der CSSR; in der Mitte Staatstrainer Jaroslav Sadilek*

Sporthochschule Brünn berufen, der dann die Richtigkeit der von der ZUSE Z 23 gegebenen Antworten bestätigen konnte. Mit großer Begeisterung wurde der während der ganzen Sendung laufende telefonische Olympia-Auskunftsdienst aufgenommen, bei dem fernmündliche Anfragen an einem unmittelbar am Messe d aufgestellten Telefonapparat entgegengenommen und sofort nach Befragung des Rechners über den Rundfunk beantwortet wurden. Eine Vielzahl von Anrufen aus dem Gebiet der gesamten CSSR ließ das außerordentliche Interesse für diese Sendung erkennen. Noch tagelang berichtete die Landespresse ausführlich über die sportbegeisterte ZUSE Z23.

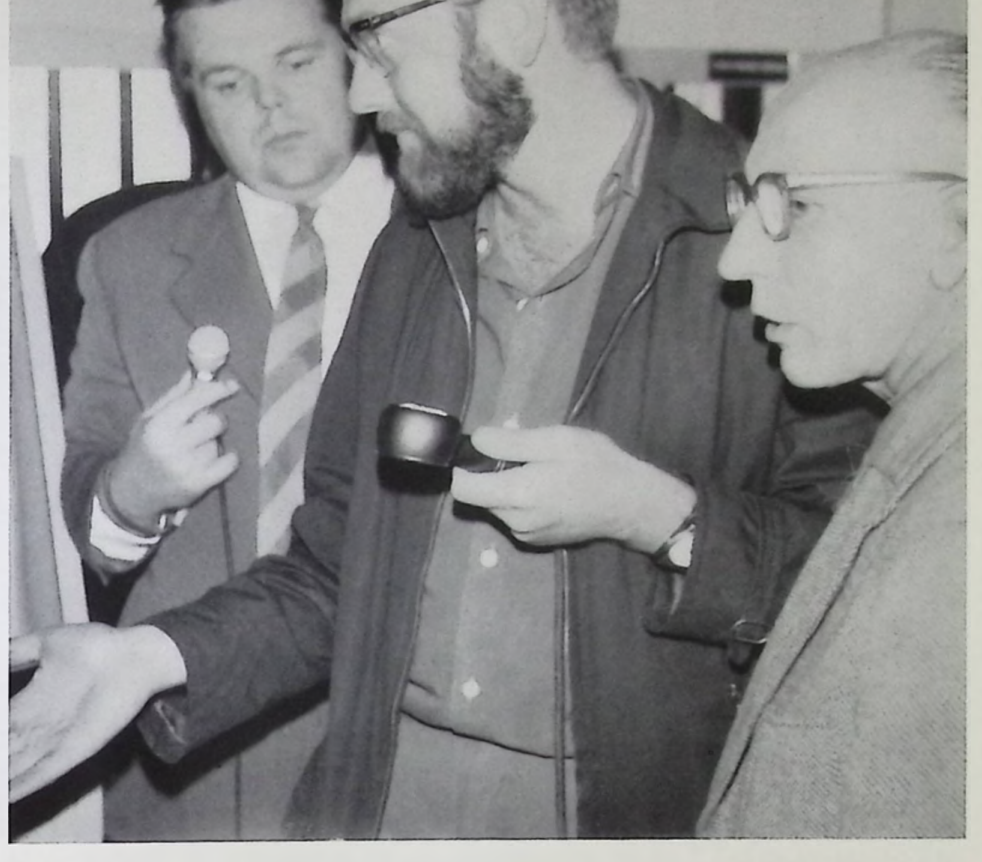

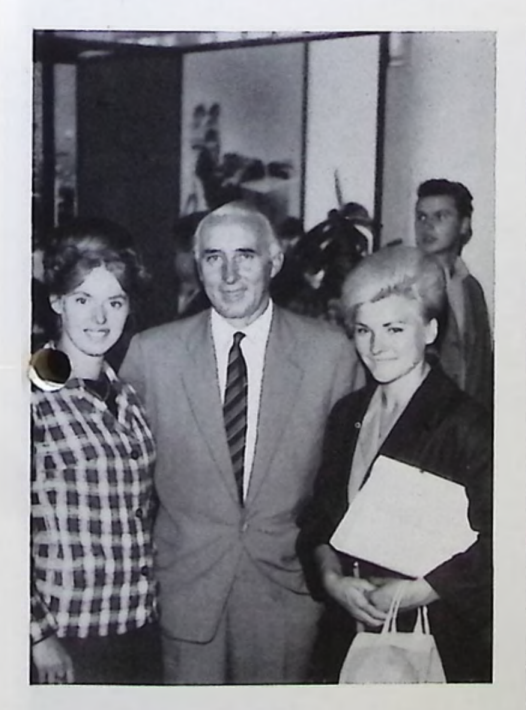

*Rechts: Das Quiz ist beendet. Gespannt warten die*

*Teilnehmer auf die Verkündung der Ergebnisse. Ganz rechts Frantisek Planicka. der berühmte Prager Fußball -Torwart der dreißiger Jahre*

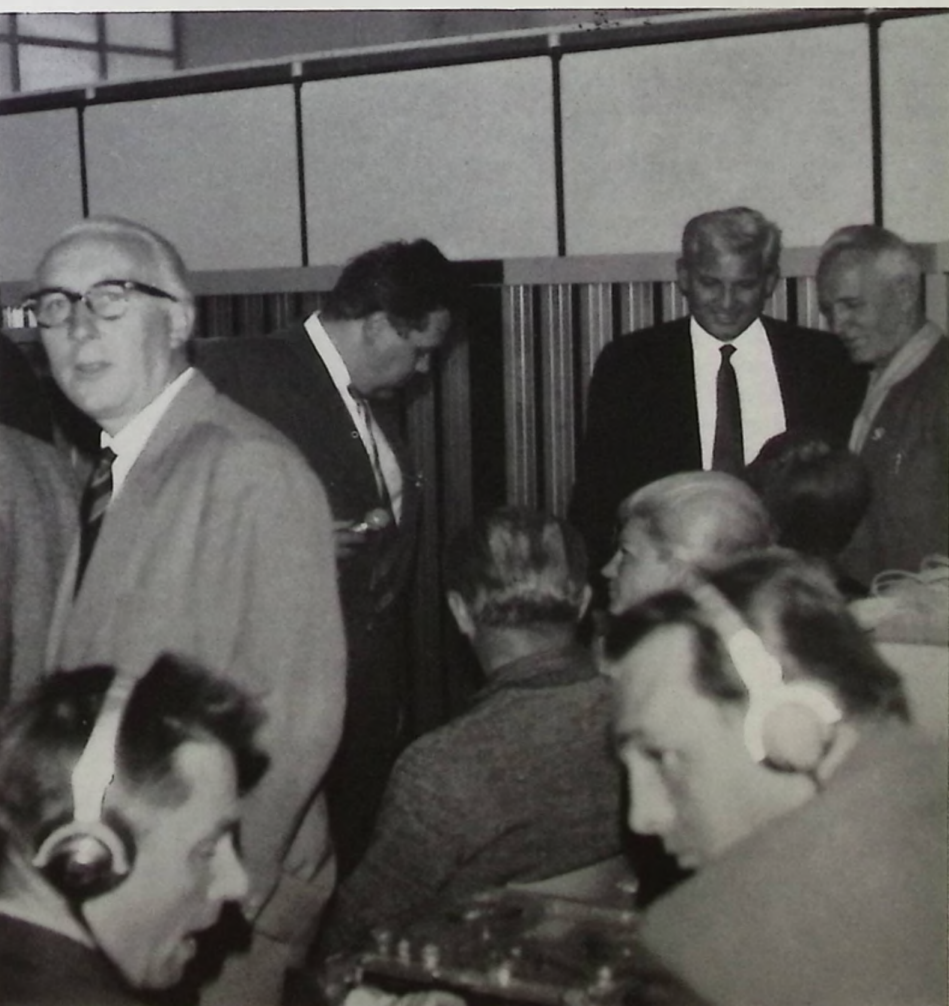

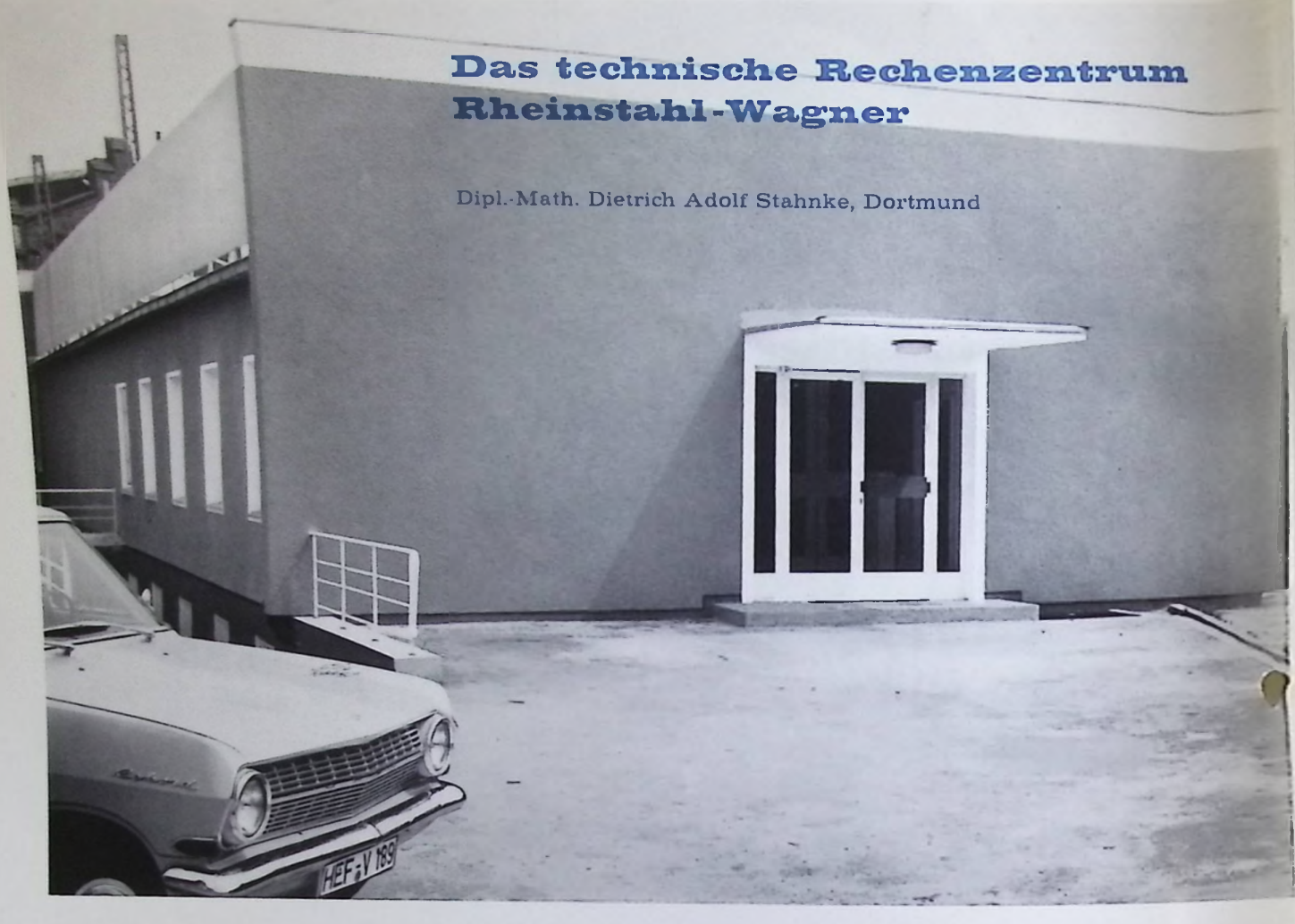

Am 29. Mai 1964 wurde auf dem Gelände der Werkzeugmaschinenfabrik Wagner &Co. in Dortmund ein Rechenzentrum mit einer ZUSE Z 23 V seiner Bestimmung übergeben, das vornehmlich für wissenschaftlich-technisdie Berechnungen der Tochtergesellschaften der Rheinischen Stahlwerke A.G. eingesetzt werden soll. Das TR Rheinstahl -Wagner untersteht deshalb auch nicht der FirmaWagner& Co., sondern der Hauptverwaltung der Rheinischen Stahlwerke in Essen.

Die größeren Firmen des Rheinstahlkreises besitzen bereits einfache Rechenanlagen für kaufmännische Probleme, die jedoch für technische Aufgaben entweder zu klein (zu geringer Speicherplatz) oder mit anderen Problemen überlastet sind. So ergab sich die Notwendigkeit, ein technisches Rechenzentrum für alle Rheinstahlfirmen gemeinsam zu schaffen.

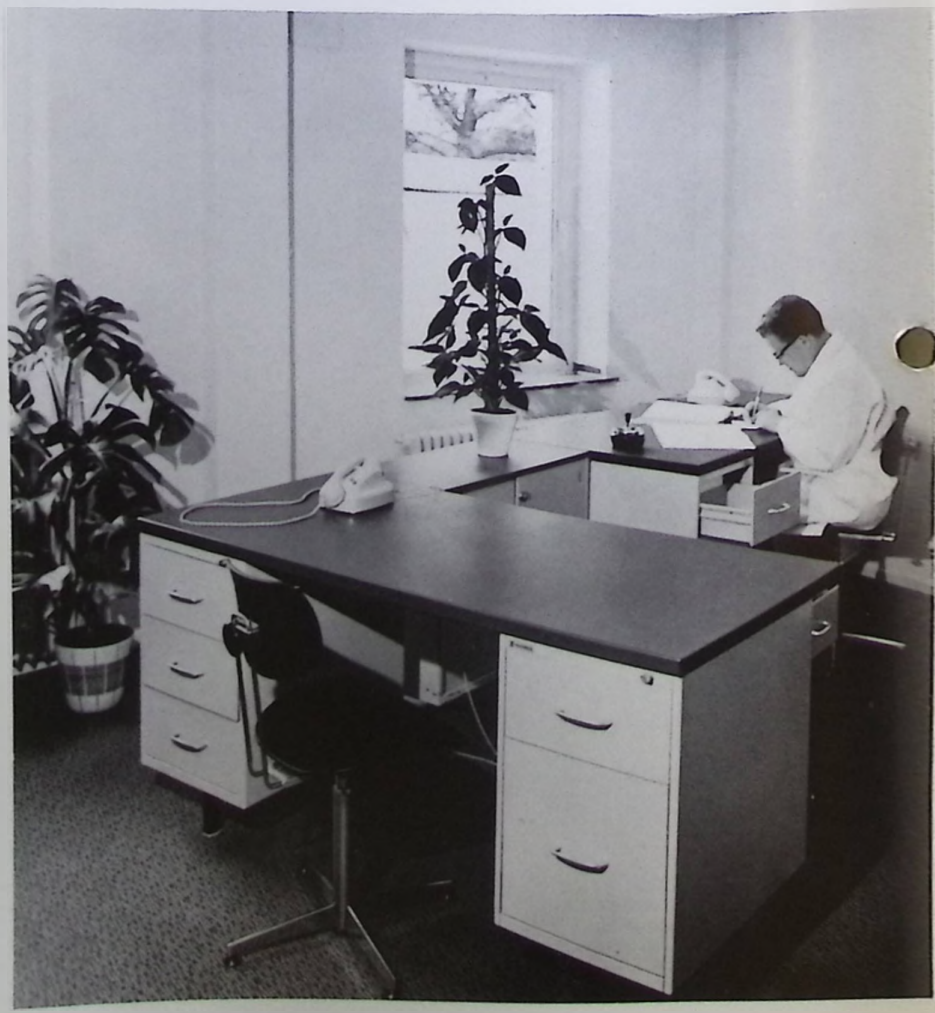

*Oben: Außenansicht des Technischen Rechenzentrums Rheinstahl -Wagner in Dortmund*

## Aufgabenkreis

Die Aufgaben des TR Rheinstahl -Wagner sind vorwiegend technischer Natur. Statische Probleme sowie Berechnungen des Straßenbaus, der Vermessung und des Maschinenbaus werden für eine Reihe von Firmen durchgeführt. Daneben sind aber auch wissenschaftliche Aufgaben aus dem Bereich des Bergbaus, des Hüttenwesens, der Prozeßsteuerung in der Fertigung und der problemorientierten Sprachen zu lösen. Zuweilen werden auch bei schwacher Maschinenbelegung kommerzielle Probleme bearbeitet. Für das weite Gebiet des Operation Research sollen eventuell einige Aufgaben gelöst werden.

## Einrichtung

In einem eigens für das Technische Rechenzentrum erstellten bungalowähnlichen Bau (siehe Bild S. 4 oben) wurden neben einem 85 m<sup>2</sup> großen Maschinensaal (Bild S. 6) ein Vorbereitungsraum zur Herstellung der Lochstreifen, drei Programmierräume (Bild S. 4 unten), ein Konferenzzimmer, eineWerkstatt, 2 Lagerräume, zwei Räume für die Klimaanlage und 2 WC's eingerichtet.

Die Klimaanlage der Firma Turbon ermöglicht eine Vollklimatisierung der Rechenanlage und des Maschinensaals einschließlich des Vorbereitungsraumes. Innerhalb der Maschinenschränke und des Bedienungspultes herrscht eine gleichbleibende Temperatur von 19° ± 1°C und eine relative Luftfeuchtigkeit von 65º/<sub>0</sub>, während die Temperatur im Maschinensaal und im Vorbereitungsraum 21° ± 1°C beträgt.

Der Maschinensaal und der Vorbereitungsraum sind mit schallschluckender Wand- und Deckenverkleidung ausgestattet, der Maschinensaal besitzt außerdem einen doppelten Fußboden, in dem sämtliche Kabel unsichtbar verlegt sind, so daß beispielsweise das Bedienungspult mitten im Raum aufgestellt werden konnte (s. Bild S. 6). In eine zusätzliche Holzwand im Maschinensaal sind die Maschinenschränke, die außer der Grundeinheit den Zusatzkernspeicher und die Anschlußelektronik für die externen Geräte enthalten, derart eingebaut, daß die Vorderseite mit der Wand eine durchgehende Front bildet, (s. Bild S. 8). Hinter den Maschinenschränken ist ein schmaler Gang freigelassen, damit bei Inspektionen und Reparaturen die Anlage von allen Seiten leicht zugänglich ist. Die Arbeitsräume für die Programmierer sind modern eingerichtet und bieten sechs Personen reichlich Platz für ihre Tätigkeit. Die Rechenanlage wird von zwei Servicetechnikern gewartet und bedient.

## Elektronische Ausrüstung

Um die Anlage bei möglichst vielen und auch umfangreichen Problemen einsetzen zu können, ist eine entsprechend große Ausbaustufe gewählt worden.

Die Grundeinheit ist die 66. Anlage des Typs Z 23, es handelt sich dabei um eine Maschine in V-Ausführung, die einige zusätzlidie Pro-

grammierungsmöglichkeiten birgt (Schneller Zahlenlesebefehl, Multiplikation und Division mit Zehnerpotenzen,Tabellensuchbefehl). Neben dem 8191 Worte umfassenden Trommelspeicher und dem Schnellspeicher von 246 Worten Kapazität wurde ein zusätzlicher Kern-Speicher mit 4095 Worten in Parallelorganisation installiert, der auf die doppelte Kapazität erweitert werden kann. Dieser Zusatzspeicher benötigt keine Wartezeiten, so daß Programmabläufe auf dem Kernspeicher wesentlich schneller sind als solche auf der Trommel.

An die Anlage angeschlossen sind zwei Lochstreifenleser, die wahlweise oder gleichzeitig als Eingabegeräte benutzt werden können. Der FERRANTI Tape Reader liest maximal 300 Zeichen in der Sekunde (hexadezimale Programme), während der zweite Leser »PE 1000« der Firma FACIT eine Geschwindigkeit von 1000 Zeichen/sec besitzt. Dieser schnelle Leser arbeitet dielektrisch, indem er den Lochstreifen durch ein elektrisches Feld transportiert und die Feldstärken in Luft und Papier unterscheidet. Der etwas langsamere Ferranti-Leser, der zur Grundausrüstung gehört, arbeitet photoelektrisch durch optische Abtastung des Lochstreifens. Beide Leser eignen sich zur Eingabe von 5-, 7- und 8 Kanal-Lochstreifen.

Neben den üblichen Ausgabegeräten der Z 23 (SIEMENS-Fernschreiber mit 10 Zeichen/sec und FACIT-Schnell-Locher mit 150 Zeichensee) besitzt das Technische Rechenzentrum Rheinstahl-Wagner einen ANelex - Zeilendrucker, der bis zu 5 Zeilen zu je 120 Zeichen in der Sekunde ausgibt. Das entspricht einer Ausgabegeschwindigkeit von 600 Zeichen/sec.

Durch die Möglichkeiten der schnellen Einund Ausgabe sowie des schnellen Programmablaufs auf dem Zusatzkernspeicher können die Arbeitszeiten des Rechners für ein Problem wesentlich verkürzt werden. Es scheint nicht übertrieben, die Anlage des TR Rheinstahl -Wagner als zwei- bis dreimal so schnell wie eine Z 23 in Grundausführung zu bezeichnen. Gelegentlich wurde sogar die 10 fache Geschwindigkeit erreicht.

Für kaufmännische Probleme und Aufgaben aus dem Bereich der Unternehmensforschung steht eine Lochkarten-Ein- und -Ausgabe der Firma BULL zur Verfügung, die 7500 Lochkarten/Stunde verarbeitet; das entspricht einer Geschwindigkeit von rd. 170 Zeichen/sec. Von der übrigen Anlage unabhängig können mit diesem Gerät auch Lochkarten gedoppelt werden.

Zur Herstellung der Lochstreifen verfügt das Technische Rechenzentrum über vier Fernschreiber der Firma SIEMENS für 5 - Kanal - Lochstreifen und einen Flexowriter der Firma FRIDEN für 8-Kanal-Lochstreifen.

Um die Speicherkapazität der Anlage entscheidend zu erweitern, verwendet das TR Rheinstahl-Wagner für umfangreiche Berechnungen vier Magnetbandeinheiten der Firma BELL -TELEPHONE. Jedes Magnetband hat eine Breite von 1 Zoll =  $25,4$  mm und eine Länge von 175 m. Auf je zwei halbzöllige Spuren können bei einer Schreibdichte von 5

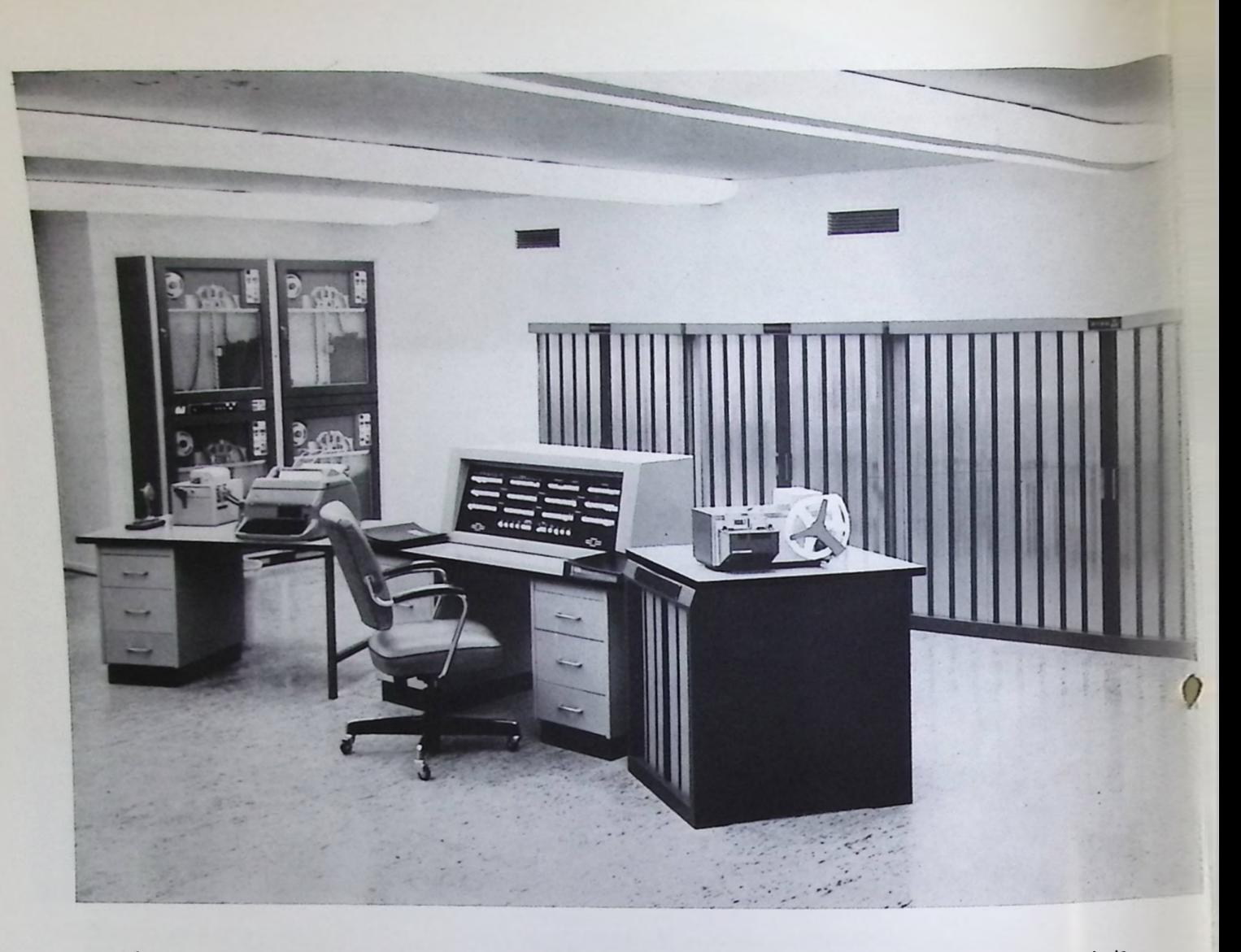

22 Zeichen mm fast 350 000 Worte gespeichert werden. Vier Magnetbänder stellen also der Rechenanlage jeweils 2,8 Millionen Speicherplätze zur Verfügung. Die Lese- und Schreibgeschwindigkeit beträgt <sup>1</sup> m/sec, so daß sich die Magnetbandeinheiten als extrem schnelle Eingabe anbieten. Ein Programm, das 5000 Speicherplätze belegt, läßt sich in etwa 1,5 sec einlesen. Das TR benutzt deshalb eine der Magnetbandeinheiten als Programmspeicher für die Standard-Bibliothek. Die einzelnen Programme werden durch eine spezielle Magnetbandorganisation vom Datenstreifen aufgerufen und durch Blocktransfer (zu je 128 Worten) in die Arbeitsspeicher der Maschine (Trommel und Kernspeicher) eingelesen.

Durch die gegenüber den internen Speichern relativ große Zugriffszeit eignen sich die Magnetbandspeicher trotz der Rückspulgeschwindigkeit von 5 m/sec nur bedingt als Datenspeicher. Für die Massenoptimierung im Straßenbau, für die Verkehrsstatistik und für umfangreiche Matrizenberechnungen sind diese zusätzlichen Speicherplätze jedoch meistens unentbehrlich.

# *Die Arbeit im* 77? *Rheinstahl-Wagner*

*Im ersten Halbjahr 1964 bemühten sich die Programmierer des Technischen Rechenzentrums, die Standardprogramme, die von der Firma ZUSE mitgeliefert werden, so umzu-arbeiten, daß mit ihnen die umfangreiche Ausbaustufe der Anlage* ausgenutzt werden kann. Zunächst wurden einige häufig verwendete Unterprogramme so umprogrammiert, daß sie im Zusatzkernspeicher arbeiten und somit kürzere Laufzeit erhalten. Dazu gehören das Zusatzprogramm zum Wurzelprogramm, die Unterprogramme zur Berechnung der trigonometrischen und anderer spezieller Funktionen, das ANelex-Druckprogramm, das Adressierprogramm, einige Übersetzerprogramme und weitere Zusatzprogramme.BeidieserUmprogrammierung stellte sich als weiterer Vorteil heraus, daß häufig weniger Schnellspeicher gebraucht werden.

Außerdem wurden die im Z-23-Grundprogramm enthaltenen Druckprogramme für Fernschreiber- und Schnellocher-Ausgabe in ein Programm für ANelex-Ausgabe umgewandelt, ohne daß dazu die Hauptprogramme geändert werden müssen.

Durch diese Änderungen wurden für etliche Programme die Rechenzeit einerseits und die Ausgabezeit andererseits erheblich verkürzt. Die schnelle Einlesegeschwindigkeit von 1000 Zeichen/sec des FACIT-Streifenlesers ließ sich jedodi anfangs nicht ausnutzen, da zur Verarbeitung eines Zeichens (Entschlüsselung und Wegspeicherung) nur etwas mehr als 3 Wortzeiten von je 0,3 m/sec zur Verfügung standen. Erst durch die Entwicklung eines eigens für das TR geschaffenen »Rheinstahl-Spezial-Codes (RSC)« auf 8-Kanal-Lochstreifen wurde eine sinnvolle Einlesegeschwindigkeit von ca. 900 Zeichen/sec erreicht. Heute ist es dem TR Rheinstahl -Wagner möglich, ein im

*Der großzügig angelegte Maschinenraum des Technischen Rechenzentrums Rheinstahl-Wagner*

RSC vorliegendes Programm von 1000 Befehlen in weniger als 10 sec einzulesen. Somit wird die gesamte Maschinenzeit vieler Programme merklich herabgesetzt, wie etwa folgendes Beispiel veranschaulicht: Zur Berechnung eines Zahnradpaares nach einem erweiterten VDMA -Verzahnungsprogramm der Firma ZUSE benötigt die Z 23 in Grundausführung:

14 Minuten Einlesezeit,

5 Minuten Rechenzeit,

5 Minuten Ausgabezeit (Schnellocher),

4 Minuten für die Auflistung über Fernschreiber.

Die gesamte Bearbeitungszeit beträgt also 28 Minuten.

Im TR Rheinstahl-Wagner wird das gleiche Programm mittels RSC in 70 Sekunden eingelesen, die Berechnung dauert rd. 3,5 Minuten, die Ausgabe der Ergebnisse über den ANelex-Schnelldrucker benötigt 1,5 Minuten, so daß die gleiche Berechnung in etwas mehr als 6 Minuten durchgeführt ist.

Ein noch eindrucksvollerer Vergleich ergibt sich bei einem Programm, das vom TR Rheinstahl -Wagner zur Berechnung der Koordinaten von Bohrlöchern in Siebplatten für Butterungsmaschinen erstellt wurde:

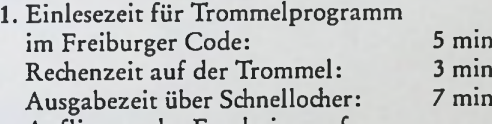

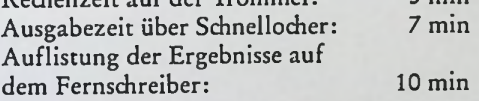

insgesamt: 25 min

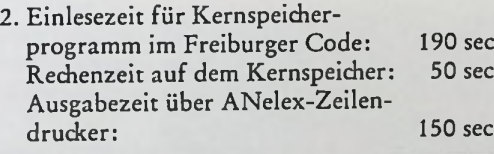

insgesamt: 390 sec  $= 6^{1/2}$  min

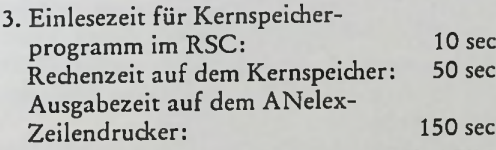

insgesamt: 210 sec  $= 3^{1/2}$  min

Über diese rein maschinellen Programme hinaus wurden im Technischen Rechenzentrum auch einige technische Programme neu erstellt, wie etwa ein Programm zur Bilanzierung des Hochofens, das oben schon erwähnte Programm zur Berechnung der Koordinaten von Bohrlöchern in Siebplatten, ein Programm zur Massenverteilung im Straßenbau, ein Programm für die Spinnhülsenberechnung nach dem Kellerschen Ziehverfahren sowie eine ganze Reihe von kaufmännischen Programmen. Zur Zeit in Arbeit sind u. a. ein ALGOL-Compiler für den Kernspeicher, ein Innenverzahnungsprogramm sowie Programme zur Berechnung von allgemeinenTrägerrosten, gekrümmten Durchlaufträgern und Stockwerksrahmen nach Theorie II. Ordnung.

Eine spezielle Abteilung des TR für die Werkzeugmaschinensteuerung befaßt sich mit der Programmierung problemorientierter Sprachen. In der Fertigungssteuerung wurden bislang die Daten auf 8-Kanal-Lochstreifen in die Werkzeugmaschine eingegeben. Diese Daten müssen häufig zuvor mit einer elektronischen Rechenanlage errechnet werden, wie z. B. mit dem obengenannten Siebplattenprogramm, deshalb wurde dieses Programm so umprogrammiert, daß die Ergebnisse im EIA-Code auf 8-Kanal-Lochstreifen ausgegeben und direkt in die Werkzeugmaschine eingelesen werden können.

Um diese Arbeiten in der Arbeitsvorbereitung für allgemeine Probleme leichter durchführen zu können, benutzt man geeignete fertigungstechnische problemorientierte Sprachen, von denen zur Zeit etwa 45 verschiedene verwendet werden. In Deutschland hat man sich auf zwei dieser Sprachen (AUTOSPOT und ADAPT) geeinigt, die ursprünglich in den USA für die IBM 1620 entwickelt wurden. Im TR Rheinstahl -Wagner wird gegenwärtig ein Compiler für die Z 23 V erstellt. Neben der Bestimmung der karthesischen Koordinaten sollen diese Sprachen der Rechenanlage ermöglichen, gewisse technologische Entscheidungen wie Spantiefe, Drehzahl, Vorschub und Kühlmittelverwendung zu treffen.

Als Ergebnis soll durch den zu erstellenden Compiler die Rechenanlage des Technischen Rechenzentrums den fertigen 8-Kanal-Lochstreifen für die Steuerung der Werkzeugmaschine ausgeben. Daneben soll gleichzeitig die Stückzeit für ein Werkstück berechnet und nach Haupt-, Neben-, Rüst- und Vorgabezeit aufgeschlüsselt werden. Durch diese maschinelle Erstellung des Steuerlochstreifens läßt sich je nach Werkstück eine Zeitersparnis von 30 bis 60 Prozent und eine Kosteneinsparung von 20 bis 40 Prozent erzielen.

Das Technische Rechenzentrum Rheinstahl-Wagner ist zwar vorwiegend für technische Berechnungen im Rheinstahl-Konzern gedacht, doch auch kommerzielle Probleme sollen nicht von der Behandlung ausgeschlossen werden. In den letzten Monaten wurden auf diesem Gebiete einige Programme erstellt, die vorwiegend der Arbeitsvorbereitung dienen. Diese Programme erarbeiten eine Grob- bzw. Feinplanung der Maschinenbelegung für einige Rheinstahl-Betriebe. Ein Programm zur Kostenvorplanung im Bergbau ist z. Z. in Arbeit.

Da sich das Technische Rechenzentrum bis jetzt noch im Anfangsstadium befindet, wird die gesamte Maschinenzeit noch nicht ausschließlich für Berechnungen des Rheinstahl-Bereiches ausgefüllt, so daß es möglich ist, die Anlage stundenweise anderen Firmen zur Verfügung zu stellen. Wegen der umfangreichen Ausbaustufe des TR Rheinstahl-Wagner ist es gerade für die Herstellerfirma ZUSE von großem Nutzen, hier neue Programme zur Verwendung der externen Geräte zu erstellen, zumal die Anlage des TR eine der ersten dieses Umfangs ist. U. a. wird von der ZUSE-Zweigniederlassung in Hamburg derzeit ein ALGOL-Compiler für den Kernspeicher erstellt. 7

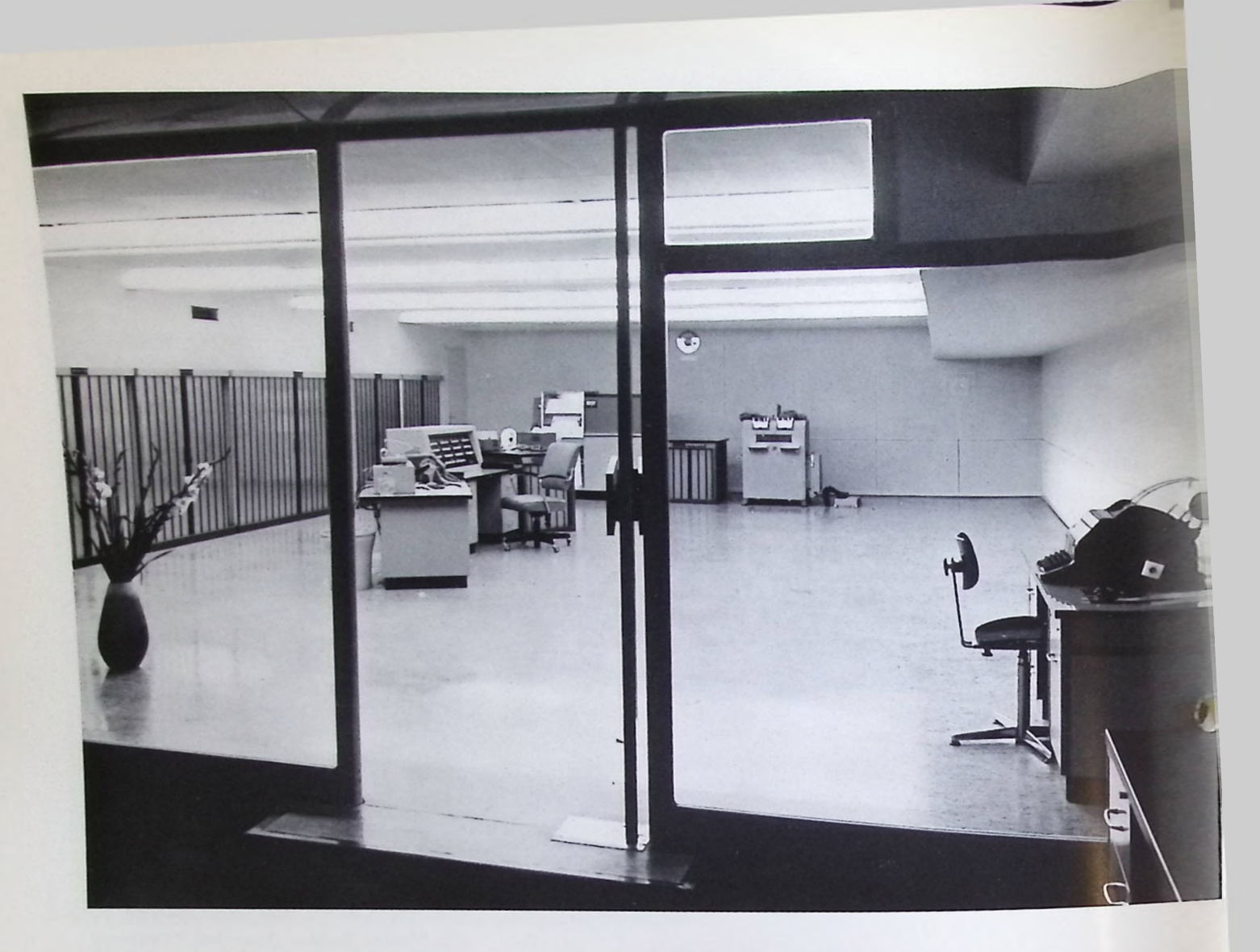

## Die Belegung der Anlage

Um Angaben über die Belegung der Anlage zu machen, muß man sich zunächst vergegen wärtigen, daß bei der Inbetriebnahme des TR Rheinstahl -Wagner alle Programme zur Aus nutzung der großen Ausbaustufe fehlten. Des halb mußten erst einmal Programme für den gemeinsamen Einsatz der externen Geräte er stellt werden, die einen großen Teil der Ma schinenzeit für Testarbeiten belegten. Da außerdem die Kunden aus dem Rheinstahl-Kreis zunächst einmal mit der Anlage und den Möglichkeiten des Technischen Rechen zentrums bekannt gemacht werden mußten, bevor sie Aufträge an das TR erteilten, war die Belegung der Anlage mit technischen Nutz rechnungen im ersten Halbjahr des Bestehens noch nicht so hoch, wie für die Zukunft zu er warten ist.

## Ausbaumöglichkeiten des TR

Nach halbjähriger Betriebszeit schon einen Blick in die Zukunft zu wagen, scheint ver messen, aber gerade auf dem Gebiet der elektronischen Datenverarbeitung ist dieEntwicklung sehr sprunghaft. Schon beim Bau des Technischen Rechenzentrums Rheinstahl-*Wagner wurde diesem Umstand* Rechnung getragen, so daß die Möglichkeit besteht, eine getragen, so dan die *Mognem* zweite Anlage des Typs 2 2001<sub>te</sub> angestrebt (siehe Bild oben). Dabei sollte angestrebt<br>werden, daß die externen Geräte wahlweise an die eine oder andere Grundeinheit an-

schließbar sind. Die Verkoppelung aller Ge räte des Technischen Rechenzentrums wäre evtl, wünschenswert, um bei Sortierproble men Zeit zu sparen.

Bei einigen technischen Problemen tritt häu fig die Notwendigkeit auf, die numerischen Ergebnisse graphisch auszuwerten oder im Vermessungswesen — zu kartieren. Des wegen plant das Technische Rechenzentrum Rheinstahl-Wagner die Anschaffung eines Graphomaten Z 64, der in der großen G 4- Ausführung zu Beginn des Jahres 1965 ge liefert wird.

Durch diesen Bericht wird ein kurzer Einblick in die Arbeit mit einer Z 23 V größeren Stils gegeben, um die Benutzer elektronischer Rechenmaschinen mit den Möglichkeiten des Einsatzes solcher mittlerer Anlagen mit um fangreicher Ausbaustufe vertraut zu machen.

*Oben: Durchblick vom. Vorbereitungsraum in den Maschinensaal*

i

Vom 20. bis zum 28. Oktober 1964 fand in Amsterdam die Ausstellung »International Efficiency-Beurs« statt. Diese in zweijährigem Turnus stattfindende Veranstaltung hat die Aufgabe, der niederländischen Wirtschaft einen Überblick über die neueste Entwicklung auf dem Gebiet der Büroorganisation zu geben, vor allem im Hinblick auf Automatisierungs- und Rationalisierungsmöglichkeiten. Ergänzt wurde die Ausstellung durch eine Reihe von Vorträgen aus den verschiedensten Gebieten der Verwaltungsrationalisierung.

Dem fachlichen Charakter der Ausstellung entsprechend, wurden als Besucher fast ausschließlich qualifizierte Interessenten verzeichnet. In groß aufgemachten Berichten beschäftigten sich Fernsehen, Rundfunk und Wochenschauen der Niederlande ausführlich mit den auf der Ausstellung gezeigten Neuentwicklungen. Die Niederländische Vertretung der ZUSE KG, die Firma Hagen Systems Rotterdam, hatte in den Mittelpunkt ihres Ausstellungsstandes den Elektronenrechner ZUSE Z 25 und die neueste G4-Ausführung des digital gesteuerten Zeichentisches ZUSE Z 64 Graphomat mit einer nutzbaren Zeichenfläche von 1200 x 1400 mm<sup>2</sup> gestellt. Außerdem wurde das elektronische Planimeter ZUSE Z 80 vorgeführt.

Um die vielseitigen Verwendungsmöglichkeiten des elektronischen Zeichentisches ZUSE Z 64 Graphomat zu demonstrieren, war eine Reihe von Vorführprogrammen aus den verschiedensten Sachgebieten vorbereitet worden, u. a. aus der Flurbereinigung, Topographie und Kartographie, ferner aus der Elektroindustrie, dem Schiffsund Maschinenbau, der Textilindustrie, dem Post- und Fernmeldewesen, dem Aufgabenbereich-der Ölgesellschaften und aus dem Straßen- und Eisenbahnbau.

Besonderes Aufsehen erregte einmal mehr die Möglichkeit des On-line-Betriebes der Steuereinheit ZUSE Z 25 mit dem elektronischen Zeichentisch ZUSE Z 64 Graphomat. Eine derartige Anlage (Compugraph) wurde für das niederländische Katasterwesen in Auftrag gegeben.

Auch die Niederländische Bekleidungsindustrie zeigte sich sehr interessiert, und zwar sowohl für das On-line-System in Kombination mit der ZUSE Z 25 als auch für den Off-line-Betrieb über einen 5- bzw. 8-Kanal-Lochstreifen zur Anfertigung von Schnittmustern und Schablonen.

Für einen großen Teil der Fachleute waren die Verwendung der ZUSE Z 25 für Probleme der Fertigungsregelung und Prozeßsteuerung wie auch die Verwendungsmöglichkeiten im kommerziellen Bereich von Interesse.

Die große Zahl der während der Ausstellung angeforderten Organisations- und Systemvorschläge läßt erkennen, daß in absehbarer Zeit ZUSE-Anlagen auch in den Niederlanden in verstärktem Maße Fuß fassen werden.

## **ZUSE auf der Internationalen Efficiency-Ausstellung in Amsterdam**

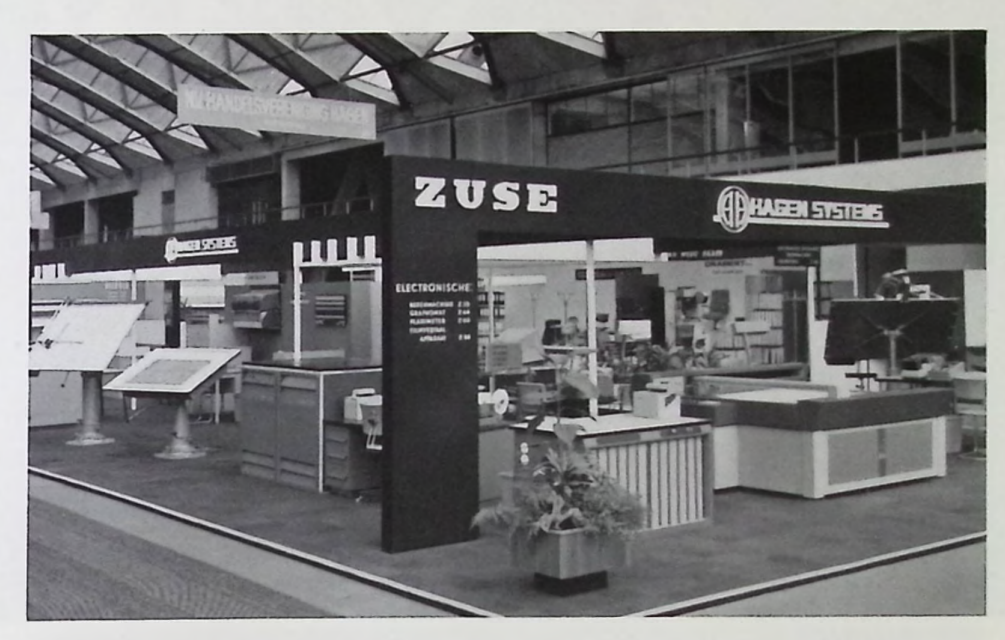

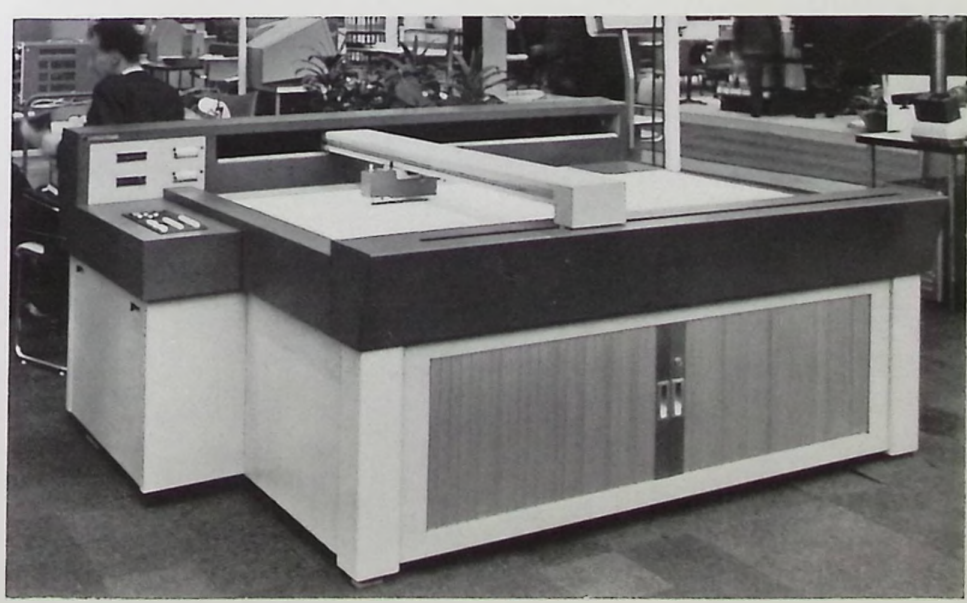

#### Oben;

*Auf dem 250 qm großen Ausstellungsstand der Firma HAGEN SYSTEMS, Rotterdam, bildeten ZUSE-Anlagen den Hauptanziehungspunkt*

#### *Unten:*

*Die neue Serienausführung des digital gesteuerten Zeichentisches ZUSE Z 64 Graphomat, Modell G 4, gefiel nicht nur durch die Zeichenpräzision, sondern auch durch die ansprechende und zweckmäßige Formgebung* 9

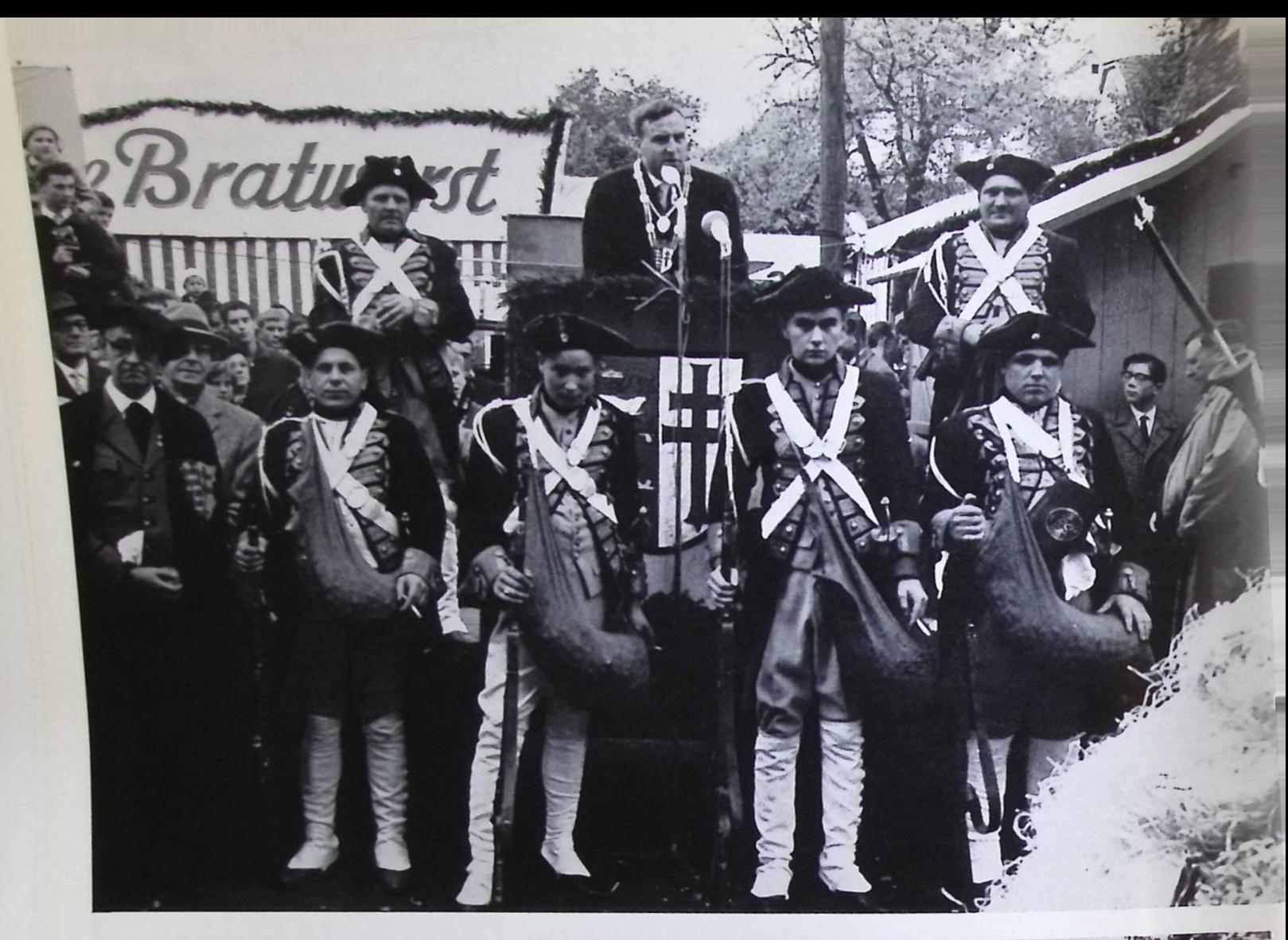

Der Bad *Uersfelder Bürgermeister* Werner *Hessemer* bei seinem alljährlichen Rechenschaftsbericht *vor der* Entzündung des Lullusfeuers, umgeben von den "Hersfelder Stadtsoldaten"

Das *Lullusfeuer* ist entzündet. Der Feuermeister bei seinem traditionellen Spruch *vor dem lodernden Holzstoß*

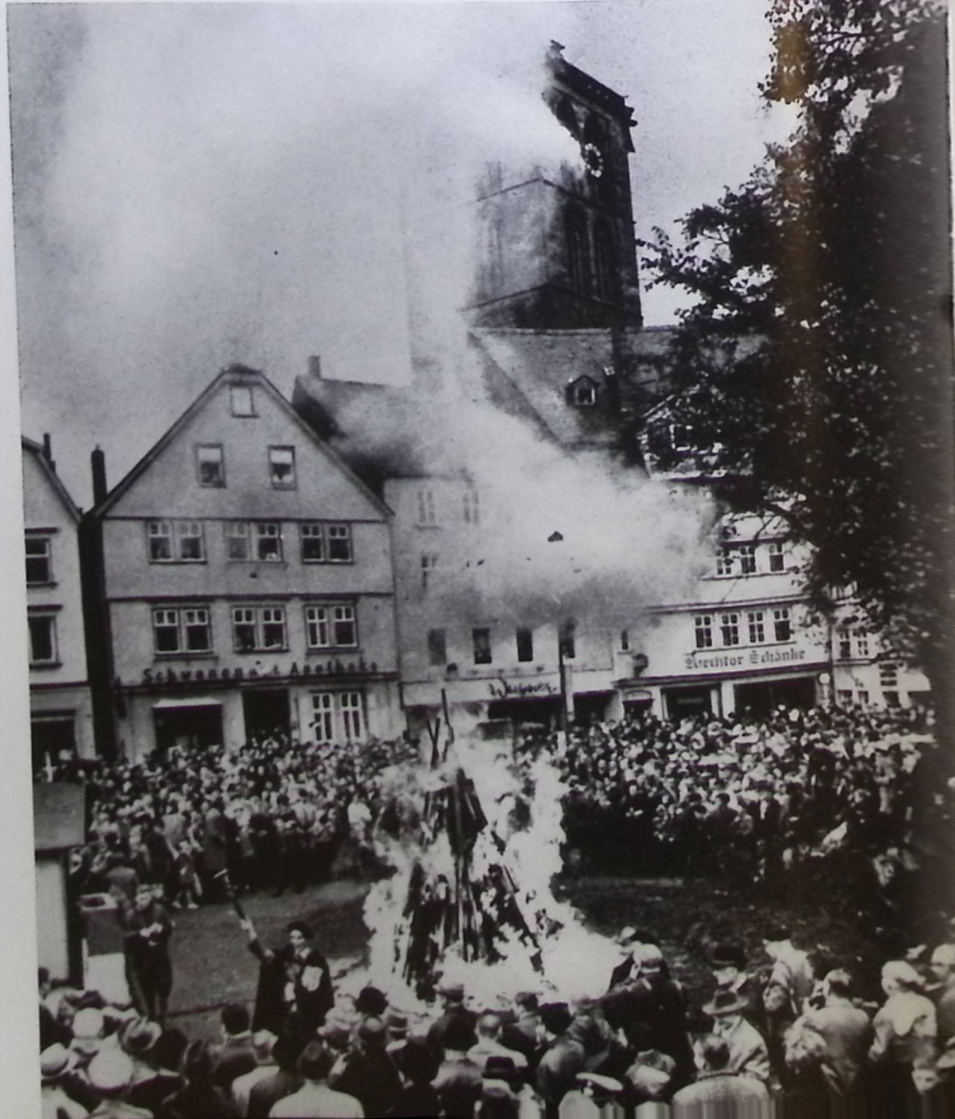

ulluv: C  $\mathcal{L}_{n}$ 

Eine geschichtliche Betrachtung von Gerhard Uhde

Kaum ein Volksfest in deutschen Landen hat eine so reiche Überlieferung und ist mit so verwurzelten Bräuchen verbunden wie das Hersfelder Lullusfest. In einem städtischen Protokoll vom 21. Februar 1785 heißt es, daß der Abt Lullus, der Begründer der Reichsabtei, (gest. 16.10.786) dies Fest selber »zum besten der Stadt« eingerichtet, und es mithin damals schon an die 1000 Jahre bestanden habe.

Aber da es alljährlich in der Woche gefeiert wird, in die der Todestag von Lullus fällt, ist die Annahme wahrscheinlicher, daß es auf das Jahr 852 zurückgeht, in dem die Gebeine von Hersfelds Schutzpatron an seinem Todestag in der Krypta der 850 fertiggestellten ersten (Karolingischen) Stiftskirche mit großem Gepränge beigesetzt wurden.

Ursprünglich wohl ein reines Kirchenfest, hat es im Lauf der Zeiten so allgemeine, volkstümliche Formen angenommen, daß es sich tief im Herzen der Bevölkerung verankert hat und Jahr für Jahr Zehntausende von Besuchern nach Hersfeld lockt. Wenn.am Montagmittag der betreffenden Oktoberwoche das Lullusfeuer auf dem Marktplatz auflodert, das dann drei Tage und drei Nächte unterhalten wird, dann könnte es scheinen, als suchten Lebensfreude und Dankbedürfnis an Hersfelds Schutzheiligen noch in einem Gleichnis aus der Vorzeit ihren Ausdrude. Kastanien, die schon Wochen vorher von der Jugend gesammelt wurden, zerpuffen in der Glut, und weit und breit erschallt in der Menge der Ruf: »Enner, zwoon, dräi, Bruder Lolis!« und echot in allen Straßen. Zugleich mit dem Entzünden des Holzstoßes läutet die Lullusglocke, Deutschlands älteste datierbare Glocke, im Katharinenturm neben der Stiftsruine, die »Lollsfreiheit« ein, die in früheren Zeiten mit der Befreiung von allen städtischen Abgaben verbunden war und für drei Tage jedem Gleichheit und Ungebundenheit mit sich brachte. Wer da wollte, durfte sein Bier brauen oder Wein zollfrei einführen und ohne »Akzise« auf der Straße ausschenken. Ebenso brauchten die Metzger und Bäcker in den drei Tagen, während das Lullusfeuer brannte, keine Steuern zu entrichten, was sich bei dem starken Zu-

ströme von auswärtigen Besuchern als großer wirtschaftlicher Vorteil für die Hersfelder Bürgerschaft auswirkte.

Kein Wunder, daß sie auf diese althergebrachten Rechte pochte und sie audi gegen landesherrliche Beschränkungs- oder Abschaffungsversuche zu behaupten wußte. Das bereits erwähnte Protokoll vom 21. 2. 1785 beispielsweise ist eine geschlossene Abwehr des Magistrats und der Bürgerschaft gegenüber einer Anfrage der Hessischen Landesregierung an den damaligen Oberschultheißen Grusemann, »ob es nicht für gut und ratsam zu halten sei, daß dies Fest abgeschafft werde«.

Unter den vielerlei Begründungen für das unbedingte Beibehalten des Lullusfestes *In diesem Brief teilte das*

*"Kurfürstlich Hessische Steuer-Collegium" den Hersfeldern im Jahre 18H mit, daß sie das Lullusfest nach sechsjähriger Unterbrechung wieder feiern dürften. Die Kosten hätten sie allerdings selbst zu tragen*

Jam 27h 9. 21. . . . . . . . . . In Luttur, Inglas Infall marfan Elfer Hann balanch

steht zu lesen, »daß es von den früheren Landgrafen bestätigt und gebilligt sein müsse, weil es nicht in der Stadtkirche, sondern in der Stiftskirche (Lullusglocke) eine ganze Stunde lang eingeläutet zu werden pflegte. Der Stiftskirchner erhalte für seine Bemühungen aus der hiesigen Renterei eine Gans »in natura«.Die »jederzeitigen« Rentereibeamten hätten gedroht, wenn der Magistrat die Lullushütte auf dem Markt (die auch heute noch ihren alten Stand neben dem Feuer hat, aber keine Schankstätte mehr ist) nicht aufschlagen und das Feuer anzünden lassen würde, so würden sie solches in dem hiesigen Stift »bewirken...«. Magistrat und Bürgerschaft siegten; das Lullusfest blieb erhalten.

In früheren Zeiten hatte schon darauf geachtet werden müssen, daß die Lollsfreiheit nicht mißbraucht und etwa der jedermann unter freiem Himmel erlaubte abgabenfreie Ausschank auf die Wohnungen ausgedehnt würde. Aber, ob es sich dabei um eine straffe Anordnung des Magistrats aus dem Jahr 1628 handelte, ob auch später, gegen Auswüchse eingeschritten werden mußte oder das Lullusfest infolge bewegter Zeitläufe wie im Siebenjährigen Krieg einige Male nicht gefeiert werden konnte, immer wieder fand es seine alte Form und bewahrte sich von Generation zu Generation.

Als Hersfeld zum Königreich Westfalen gehörte, war ihm durch ein Dekret Jeromes vom 8. Januar 1808, das die Abschaffung aller individuellen und korporativen Privilegien vorschrieb, auch die Lullusfreiheit genommen. Aber kaum war der Krieg gegen Napoleon entschieden, als das Lullusfest 1814 wieder gefeiert wurde. Allerdings mußte die Bürgerschaft das Holz zum Feuer und die sonstigen Kosten wegen der ärmlichen Finanzlage unter sich aufbringen.

Fraglich wurde die Durchführung des Lullusfestes in der Folgezeit zum ersten Male wieder nach über hundert Jahren. »Dem Ernst der Zeit folgend« wollte man 1923 im wilden Strudel der Inflation das Lullusfest zunächst ausfallen lassen. Aber einstimmig wurde am 13. September 1923 ein Beschluß dagegen gefaßt, »weil dies im Sinn des weitaus größten Teils der Bevölkerung sei« — und die zu erwartende viel höhere Kostenbelastung vom Magistrat bewilligt. Unter dem 27. November 1923, als bereits die Rentenmark eingeführt war, wurde als bezeichnendes Zeitbild vermerkt: »Für das Lullusfeuer sind nach Bericht des Stadtbauamtes im laufenden Jahr 62 948 350 000 M Kosten entstanden, während im Haushaltsvoranschlag nur 400 000 M vorgesehen waren«.

Im *Jahr 1926 wurde das Lullusfest von dem Heimatschriftsteller und* Ehrenbürger der Stadt, Wilhelm Neuhaus, in seiner heutigen reicheren Form mit Feuermeister, *Rechenschaftsbericht des Bürgermeisters vor dem Entzünden des Holzstoßes, der Wechselrede zwischen Feuermeister und*

Stadtoberhaupt und dem anschließenden Festzug und schließlich mit der Philippika des Feuermeisters am Donnerstag vor dem Auslöschen des Lullusfeuers eingeführt. Seit den 50er Jahren haben sich zudem der Kinderfackelzug am Sonntagabend vor dem Lullusmontag und die anschließende Feierstunde in der Stiftsruine zu einem weiteren, nicht mehr zu missenden Bestandteil des großen Heimatfestes eingebürgert.

Nicht einmal der zweite Weltkrieg mit seiner ständigen Fliegergefahr hatte das Lullusfeuer unterbinden können. Hatte man in den ersten Kriegsjahren das Feuer durch ein besonderes Blechdach zu verdekken gewußt, so sollte es 1944 wegen der viel größer gewordenen Gefahren und der bedrückenden Kriegslage auf polizeiliche Verordnung hin strikt unterbleiben.

Damit konnten sich aber viele echte Hersfelder nicht zufrieden geben. Als am Lolismontag 1944 die Mittagsstunde näherrückte, setzte sich, so berichtet der Chronist, ein seltsamer Zug vom Rathaus aus in Bewegung. Verwundete Hersfelder (Hersfeld war Lazarettstadt), etliche auf Kameraden gestützt, andere auf Krücken und mit Verbänden, zogen zur Feuerstelle am Marktplatz, und wer da tragen konnte, hatte ein Bündel Holz im Arm. Da gerade die Jugend aus der Schule kam, schlossen sich bald Hunderte von Kindern an und umdrängten den Feuerplatz, und als die Flamme mit dem Glockenschlag 12 Uhr

Der *Festzug in den historischen Straßen der Innenstadt*

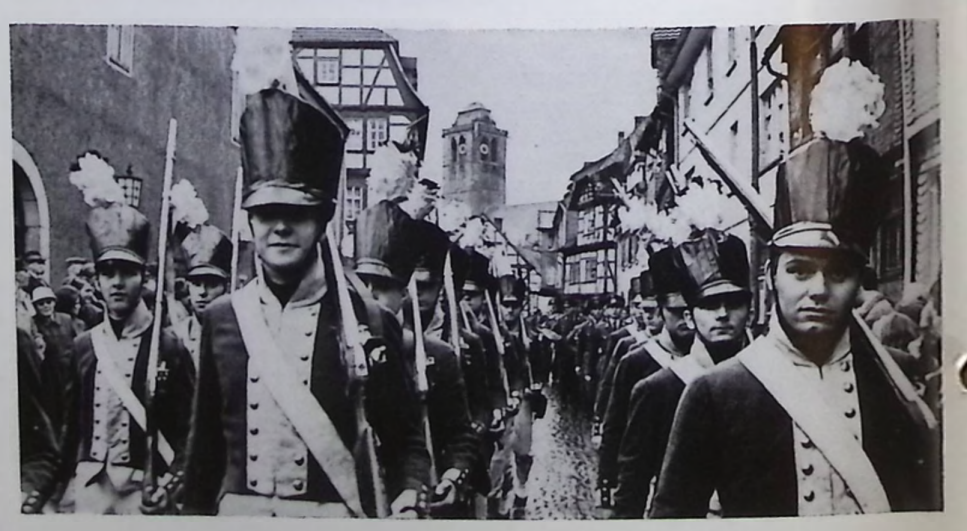

aufloderte, ertönten die »Bruder-Lolls-Rufe« mit kaum jemals so inbrünstig erlebter Begeisterung. Zwar machte die Polizei dem ausgelassenen Treiben ein Ende, aber die Hersfelder hatten sich trotz Krieg und Verbot in ihrer Heimatliebe genug getan.

Heute vereint das Lullusfest, das mit seinen vielen, geselligen Veranstaltungen und dem großen Vergnügungspark eine volle Woche bis zum folgenden Montag dauert, Einheimische und Vertriebene in Besinnung und Fröhlichkeit und schlägt Brücken von Mensch zu Mensch. Ganz Hersfeld ist mit Recht stolz auf sein so traditionsreiches stärkendes Heimatfest, und künftige Geschlechter werden es ebenso halten.

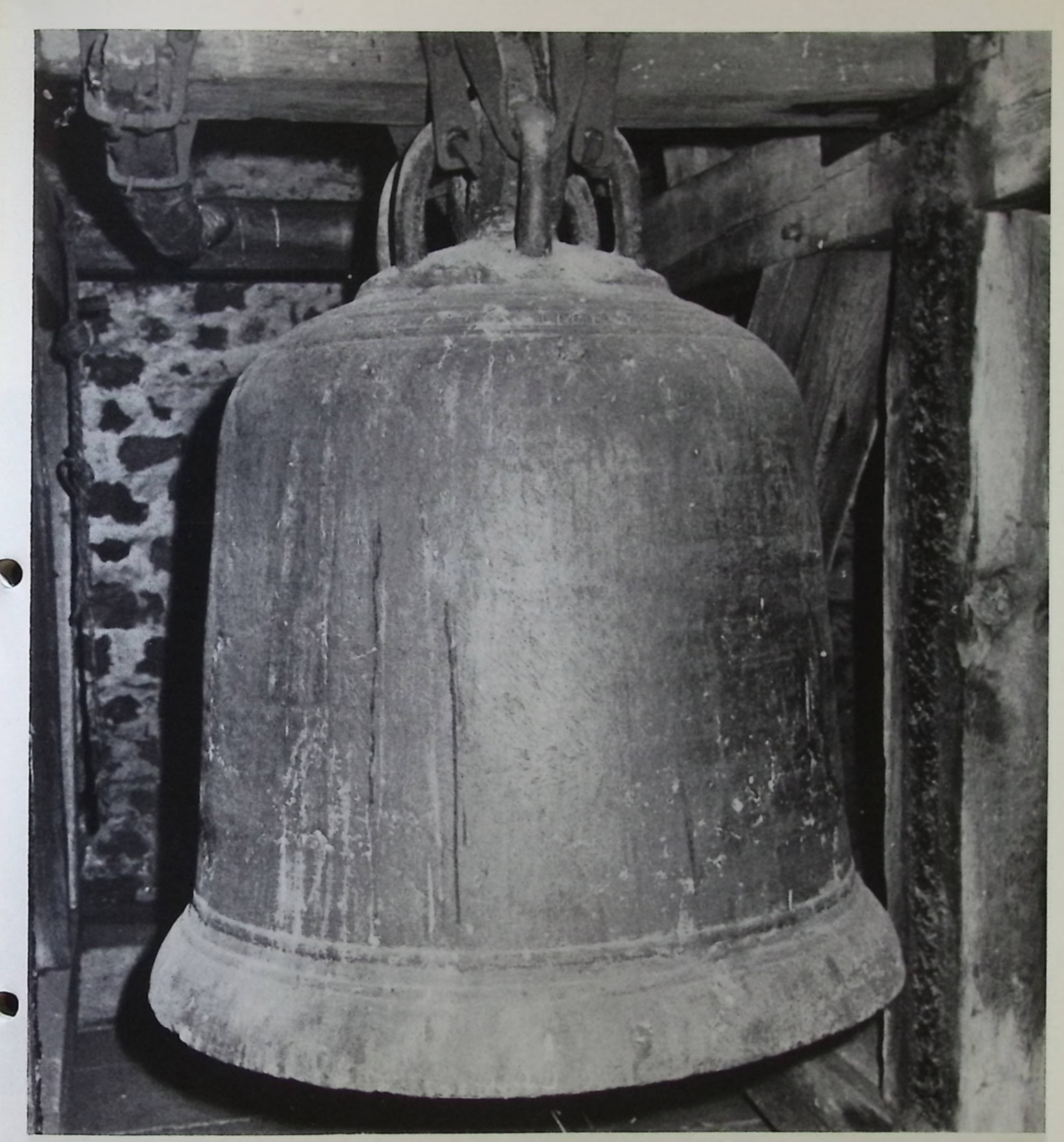

*Die Lullusglocke läutet*

*Was für ein Klang wes tönenden Planeten? ist dies denn Erz, aus dem er widerhallt? Ein zauberischer Bann hat uns betreten und führt uns fort mit inniger Gewalt.*

*Die Luft verhält dem einen Glockenmunde, und Sylphen, dünkt es, stehen selbst Spalier am Weg des Schalles bis zum Zeitengrunde, und alles lauscht, es lauscht auch das Getier.*

*Die heilge Einfalt will uns überkommen, die in den Landen noch behütet war. Wir hören rückgewandt den Chor der Frommen, den Schritt der Pilgernden zum Stiflsaltar.*

*Und Bildersteigen wie aus Nebelschollen, von einer Lichtschar blinkend aufgepflügt; Jahrhunderte im Zug vorüberrollen, bis sich der Blick an einem Bild genügt.*

*Am Bild des steingewordnen Weltgefühles, wie es noch heute sich in Bögen ründet und sich am Glockenklang des Turrngestühles zu einer Symphonie des Alls entzündet.*

*Am lichten Tage künden sich die Sterne und heißen das Gesetz der Steine gut und halten wie das Wasser die Zisterne das Heiligtum in festgefaßter Hut.*

*Es könnte sein, daß nach den Wanderjahren, wenn sich der Schatten hinterm Leben längt und wirschon ahnungsvoll des Wunderbaren, ein Klang wie dieser uns am Tor empfängt.*

*Dann mag ihn die Erinnerung erkennen als den schon lang vertrauten Glockenton, in dem sich die Geheimnisse benennen und selbst das Gleichnis von dem höchsten Thron.*

*Gerhard Uhde*

## **Die K^xx \* schenkt neue Lebensjahre**

Bad Hersfeld - das jüngste Hessische Staatsbad

Kurdirektor H. W. Echterhagen, Bad Hersfeld

»Hessisches Karlsbad« — dieses etwas wohlmeinende Attribut konnte sich das nunmehr jüngste Hessische Staatsbad, wie die am Schluß des Beitrags abgebildeten Analysen seiner Quellen ausweisen, nicht ganz unverdient erwerben. Vor allem der relativ hohe Gehalt an Glaubersalz (Na SO<sub>1</sub>) seiner Brunnen bedingt die starke therapeutische Wirksamkeit im Indikationsbereich der Stoffwechsel-Erkrankungen (Galle, Leber, Magen, Darm, Zucker). Die Heilwässer dieser Brunnen werden sowohl dem Kurgast im Rahmen der obligatorischen Trinkkur kredenzt als auch für die Verabfolgung der Heilbäder verwendet. In nicht unerheblichem Maße gehen die Brunnen ebenso in den Versand als Heilwasser.

Diese natürlichen Kurmittel werden, den ärztlichen Wünschen und Vorschriften entsprechend, durch verschiedene Anwendungsformen physikalisch-therapeutischer Art sinnvoll ergänzt. Hinzu kommt die Anwendung von Bädern und Packungen mit Rhönmoor aus einer modernen Mooraufbereitungsanlage.

Kurmittel und Kuranwendungen sind nach den Erkenntnissen der modernen Balneologie jedoch nur eine — wenn auch sehr wichtige — Voraussetzung für eine umfassende und vollkommene Kur, gleichwohl, ob es sich um präventive Gesundheitsmaßnahmen oder um Rehabilitationskuren handelt. Notwendig ist eine »Gesamtumstimmung«, zu der Ruhe und Entspannung, günstige klimatische Verhältnisse und eine möglichst schöne landschaftliche Umgebung ebenso gehören wie der Kurbehandlung entsprechende Verpflegung (Diät) in ihren verschiedensten Formen und kurgemäße kulturelle und gesellschaftliche Abwechslungen. Der mehr oder minder kranke Mensch — und nur er ist es, der heute im Gegensatz zu einer nur um wenige Jahrzehnte zurückliegenden Zeit, in der der regelmäßige Besuch eines renomierten Bades eine Angelegenheit renomierten Bades eine Angelegennischer<br>sozialen Prestiges gewesen ist, ein Heilbad<br>aufsucht — erwartet zu Recht eine sich aufsucht - erwartet zu Recht eine sich<br>klinischer Behandlung nähernde Betreuung, die nicht nur dem die Kur über wachenden Facharzt (Badearzt) obliegt.

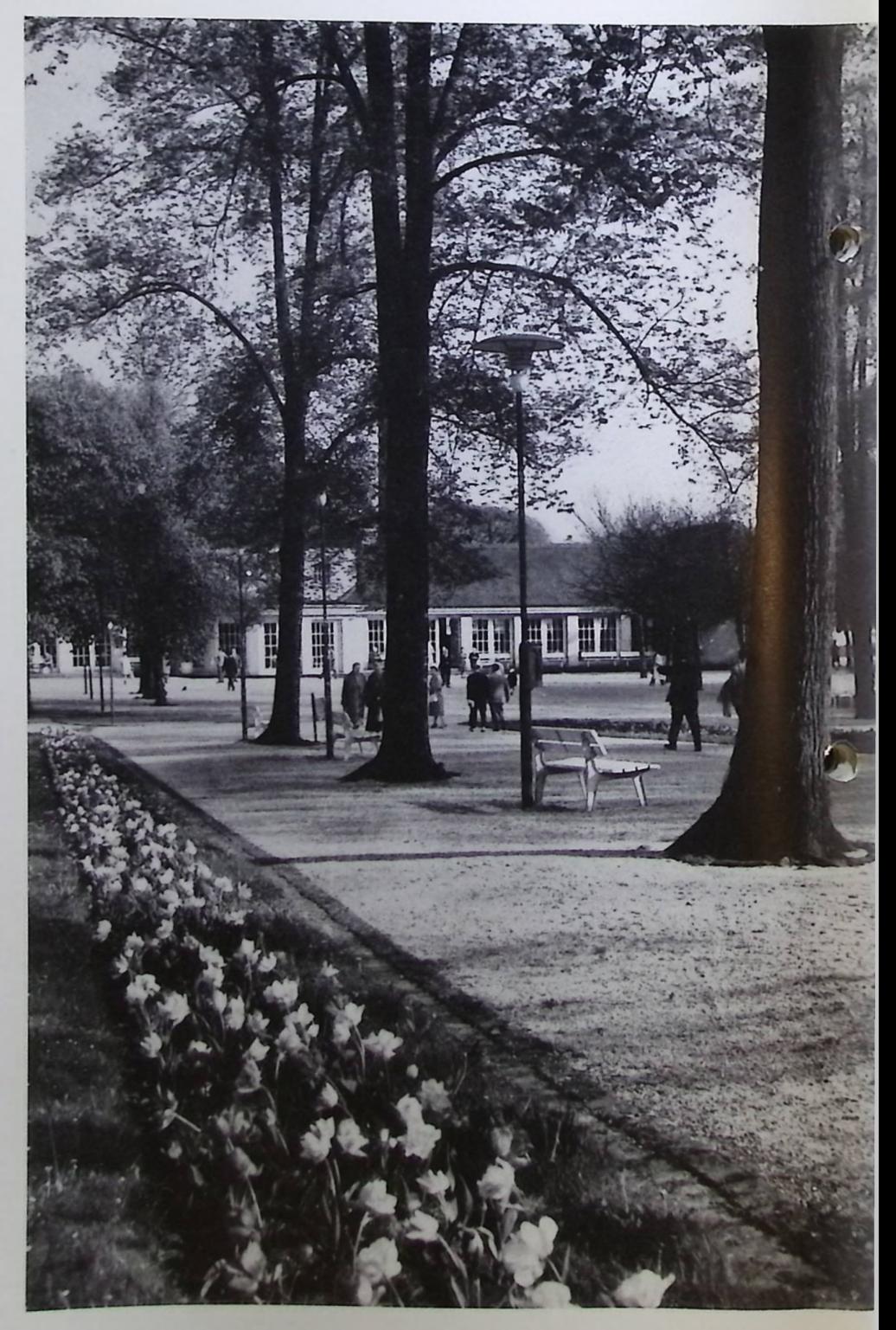

Das Vorhandensein dieser Voraussetzungen kann Bad Hersfeld bereits heute in beträchtlichem Maße für sich in Anspruch nehmen. Die umfangreichen Investitionsvorhaben des Landes Hessen zur Modernisierung und zum weiteren Ausbau des Staatsbades bilden zu dieser Aussage keinen Widerspruch, sie unterstreichen lediglich die Bedeutung, die man schon heute Bad Hersfeld beimißt, sowie die Absicht, dieses Heilbad möglichst schnell hinsichtlich seiner Einrichtungen auch qualitativ gleichwertig in die Familie der Hessischen Staatsbäder aufzunehmen, die sich, auch auf internationaler Ebene, eines besonderen Rufes erfreuen dürfen. So wird für die nächsten Jahre der Neubau einer grö-

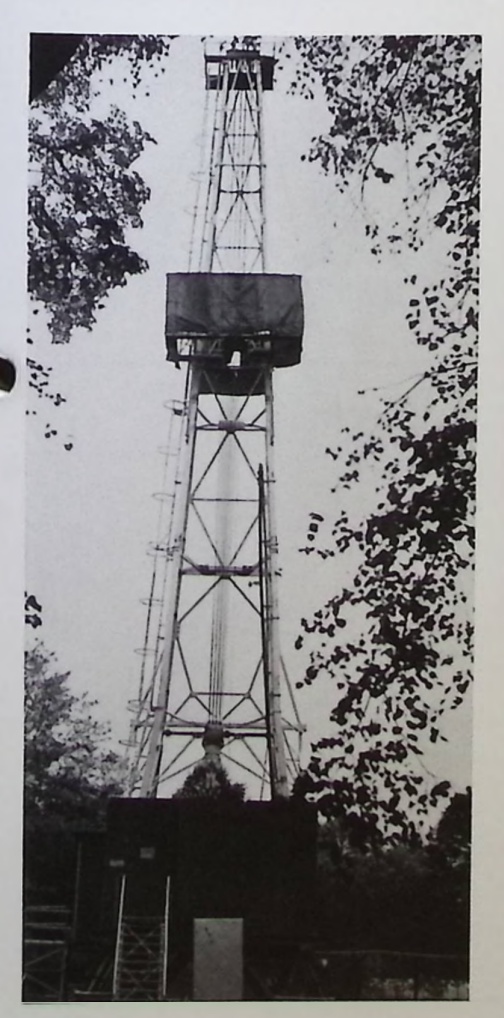

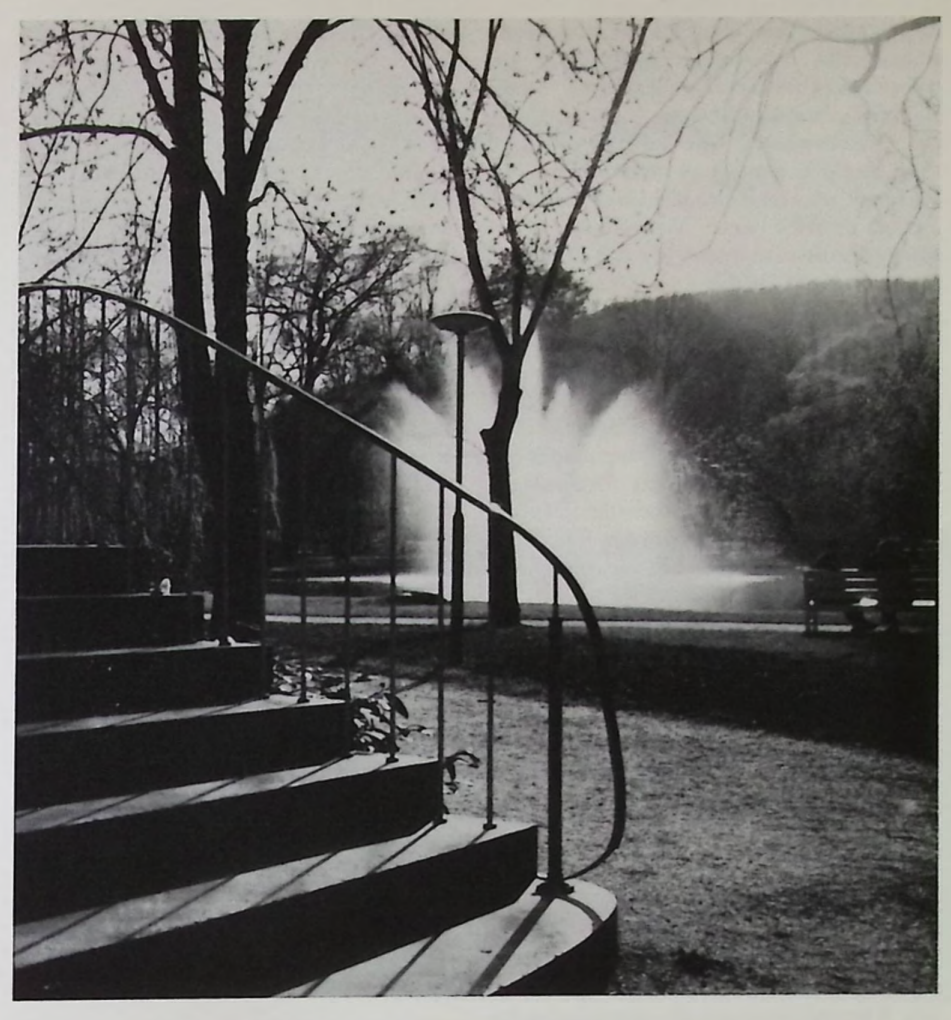

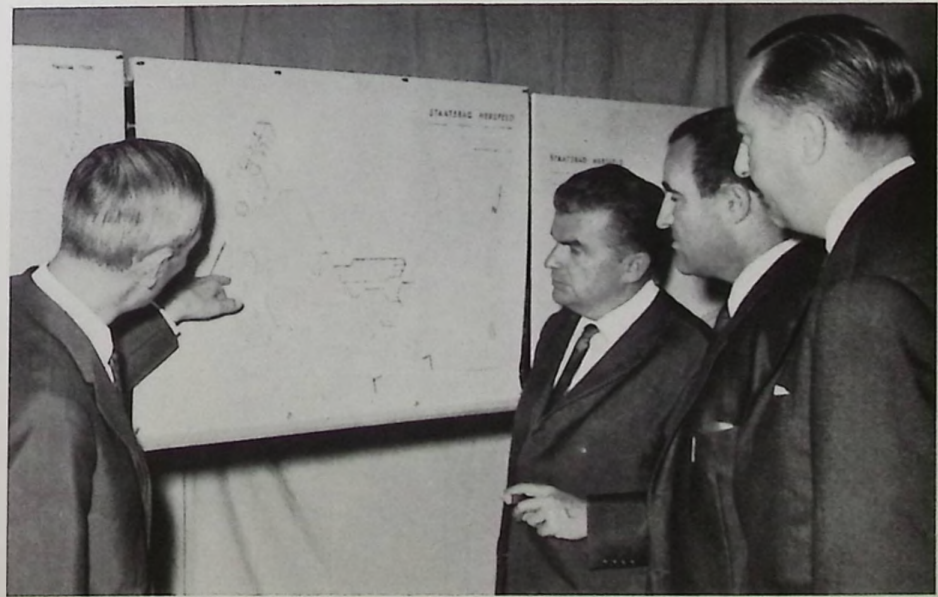

*Oben: Der Kurparktelch mit dem großen Springbrunnen*

#### *Unten:*

*Bauplanungs-Besprechung für das Staatsbad mit dem hessischen Finanzminister Albert Osswald (Dritter von rechts)*

#### *Links:*

*Der große Bohrturm auf dem Gelände der ehemaligen Tennisplätze soll weitere Heilquellen erbohren*

Seite *14:* Blick *vom Kurparkeingang auf* die en die Britse berkeinigung und die 15de eeu n.C. is die 14de eeu n.C. die 15de eeu n.C. In die 15de eeu n.C. 15<br>Wandelhalle ßeren, modernen Wandelhalle mit Brunnenausgabe, eines allen Ansprüchen genügenden Diät-Restaurants, eines neuen Kurcafes wie auch eines Verwaltungsgebäudes erwartet. Das Gelände zwischen dem jetzigen gepflegten und attraktiven Kurpark und dem benachbarten Lauf der Fulda erlaubt eine Vergrößerung des Parkgeländes auf mehr als das Doppelte seiner jetzigen Größe.

Die zwölfhundertjährige Lullusstadt liegt im Fuldatal zwischen den Ausläufern der Rhön und des Thüringer Waldes in günstiger Verkehrslage. Die waldreiche Umgebung lockt zu ausgedehnten Spaziergängen, die den Kurerfolg begünstigen und nicht nur ausgesprochenen Naturfreunden reizvolle Eindrücke einer der schönsten deutschen Mittelgebirgslandschaften vermitteln. Obwohl Mineralwässer, die nahe dem heutigen Kurbezirk zutage traten, nachweislich schon im 17.Jahrhundert bekannt gewesen sind, begann die Geschichte des Bades dank städtischer Initiative nach der letzten Jahrhundertwende mit der Erbohrung des Lullusbrunnens, der bekanntesten der Bad Hersfelder Heilquellen. Die rasche Aufwärtsentwicklung des Bades, in besonderem Maße nach dem letzten Kriege, wie auch die durch die Heilerfolge begründete Anerkennung fanden ihren krönenden Höhepunkt in der Übernahme der Kur- und Badeeinrichtungen durch das Land Hessen.

Die Kureinrichtungen des Staatsbades liegen inmitten des Kurviertels, einem abgeschieden liegenden Stadtteil, in nur geringer Entfernung vom Stadtzentrum. Badehäuser und sonstige Kureinrichtungen findet der Kurgast eingebettet in den gepflegten Kurpark des Staatsbades: Leseund Spielzimmer, Aufenthaltsräume, den modernen Kursaal, das Musikpodium im Kurpark, dessen elektroakustische Anlage die täglichen Kurkonzerte in weite Teile des Kurparks vermittelt, das vom Kurhotel mitbewirtschaftete Kurparkrestaurant mit Freiterrasse und die beiden der Ruhe und Entspannung dienenden Liegehallen. Großveranstaltungen der Kurverwaltung finden in der auf dem Gelände des Staatsbades stehenden Kulturhalle statt.

Während einer jährlichen Kursaison (etwa vom 15. Januar bis 20. Dezember) empfängt Bad Hersfeld rd. 10 000 Kurgäste, abgesehen von den zahlreichen Besuchern der ständig stattfindenden Tagungen, der Festspiele im Juli *jeden Jahres* und der ortsansässigen Industrie- und Geschäftswelt. Das allzeitige herzliche Willkommen gilt ebenso privaten Kurgästen wie denjenigen, *die im* Auftrage von Krankenkassen, Versicherungen usw. zur Durchführung von Heilverfahren Bad Hersfeld aufsuchen. Um *diese* Kurgäste bemühen sich ständig Kurärzte, Sanatorien, Gastronomie und die Mitarbeiter der Kurverwaltung, *die in der Betreuung* ihrer Gäste und in deren Genesung nicht nur ihre be-

rufliche Aufgabe sehen. Dieses Bemühen wird zum persönlichen Anliegen, zur Profession.

Das Staatsbad ist ein Wirtschaftsbetrieb des Landes Hessen im Rahmen des Verbandes der Hessischen Staatsbäder, geführt und ausgerichtet demzufolge nach wirtschaftlichen Gesichtspunkten, allerdings ohne die Zielsetzung der Gewinnträchtigkeit. Es erfüllt, ebenso wie die übrigen Staatsbäder, die ihm gestellte gesundheitspolitische Aufgabe nach besten Kräften.

Das Zeitalter der Zivilisation bringt dem Menschen neben vielen Segnungen leider auch die totale berufliche Anspannung, die physische Überbeanspruchung und — damit verbunden — frühzeitige Abnutzungserscheinungen. Zu diesem Zeitalter der Hast und der Schnellebigkeit, der unnatürlichen Ernährungsweise, der Vergnügen und hektischen Abwechslungen kommt auch dem Heilbad Bad Hersfeld im Rahmen seiner Möglichkeiten eine nicht zu unterschätzende Bedeutung zu. Sie liegt darin, während einer relativ kurzen Zeitspanne den Erschöpften und den Kranken wieder zu sich selbst finden zu lassen und ihn in den Stand zu versetzen, seine Schaffenkraft zu erhalten oder wieder herzustellen. Insofern hat ein Wahlspruch der deutschen Heilbäder auch für das Staatsbad Bad Hersfeld Bedeutung: Die Kur schenkt neue Lebensjahre.

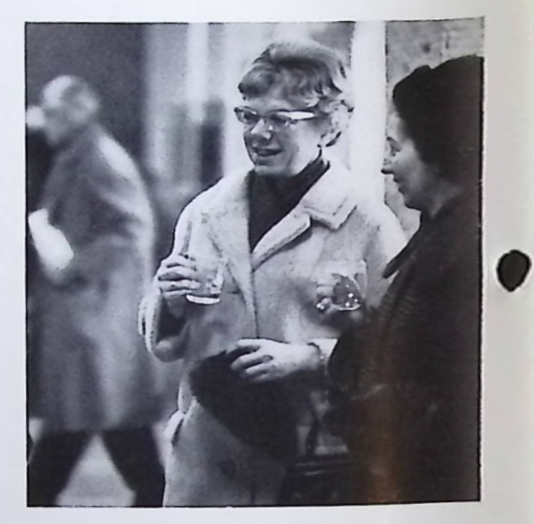

*Das Staatsbad Hersfeld ist auch im Winter geöffnet. Kurgäste beim Brunnentrinken in der behaglich geheizten Wandelhalle*

*Die Analysen der Bad Hersfelder Heilquellen zeigen dem Fachmann die starke therapeutische Wirksamkeit* bei *Stoffwechselerkrankungen*

| <b>IONENTABELLE</b>                                                                                                    | Vitalisbrunnen 19,8"C                                                                             |                                                                                                    |                                                                                   | Lullusbrunnen 10,5 °C                                   |                                                                      |                                                          |
|----------------------------------------------------------------------------------------------------|---------------------------------------------------------------------------------------------------|----------------------------------------------------------------------------------------------------|-----------------------------------------------------------------------------------|---------------------------------------------------------|----------------------------------------------------------------------|----------------------------------------------------------|
| <b>KATIONEN:</b>                                                                                                    | Milli-<br>gramm                                                                                   | Milival                                                                                                    | Milli-<br>$val-0$                                                                 | Milli-<br>gramm                                         | Millival                                                             | Milli-<br>$val-0/0$                                      |
| Kalium-Ion $(K \cdot)$<br>Natrium-Ion (Na.)<br>Lithium-Ion $(Li)$ .<br>Calcium-Ion $(Ca \cdot \cdot)$ .<br>Strontium-Ion (Sr ·· )<br>Magnesium-Ion $(Mg \cdot \cdot)$<br>$\text{Zink-Ion}(\text{Zn-}) \quad \text{} \quad \text{}$<br>Kupfer-Ion ( $Cu -$ )<br>Ferro-Ion (Fe $\cdot$ )<br>Mangano-Ion $(Mn -)$ , , , ,<br>Aluminium-Ion $(Al -)$ , , , ,<br><b>ANIONEN:</b>                      | 79.8<br>1705<br>0.5<br>559,2<br>10,9<br>149.8<br>0,007<br>5.4<br>0,06                             | 2,041<br>74,12<br>0.0656<br>27,90<br>0.2500<br>12,32<br>0,0002<br>0.1925<br>0,0022<br>116.9                                  | 1,75<br>63,41<br>0,06<br>23,87<br>0,21<br>10,54<br>Spur<br>0.10<br>Spur<br>100,00 | 12,2<br>254,3<br>135,3<br>11,8<br>5.7<br>0,15           | 0,3120<br>11,06<br>6,751<br>0,9704<br>0.2041<br>0,0055<br>19,30      | 1,61<br>57,30<br>34,98<br>5,03<br>1,05<br>0,03<br>100,00 |
| Nitrat-Ion $(NO_1)$ .<br>$Chlor-Ion (Cl·)$<br>Brom-Ion $(Br)$ ,<br>$\text{Id}$ -Ion $(\cdot)$<br>Sulfat-Ion $(SO, \cdot)$<br>Hydrophosphat-Ion (HPO,).<br>Hydroarsenat-Ion (HAsO,).<br>Hydrocarbonat (HCO.)<br>Borsäure (meta) (HBO <sub>2</sub> )<br>Kieselsäure (meta) (H <sub>2</sub> SiO <sub>2</sub> ).<br>Titansäure (meta) (H <sub>2</sub> T <sub>1</sub> O)<br>Freies Kohlendioxyd (CO.) | 1727<br>0,2<br>0,003<br>2957<br>0.02<br>0.1<br>404,7<br>7600<br>2,7<br>24.7<br>0.01<br>7627<br>30 | 48,70<br>0.0022<br>Spuren<br>61,56<br>0,0003<br>0,0016<br>6,633<br>116,9<br>Millimol<br>0,0621<br>0.3161<br>0.0001<br>0.6818 | 41,66<br>Spur<br>Spuren<br>52,67<br>Spur<br>Spur<br>5,67<br>100,00                | 111:0<br>489,0<br>365,6<br>1385<br>14.9<br>1400<br>22,1 | 3,131<br>10,18<br>-<br>5,992<br>19,30<br>Millimol<br>0.1908<br>0,502 | 16,22<br>52,74<br>-<br>31,04<br>100,00                   |

Vom 15.—23. September 1964 fand in Brüssel der Salon de la Mécanographie statt. Es war dies die erste öffentliche Ausstellung, an der die ZUSE KG durch ihre BelgischeNiederlassungZUSE-BELGIUM seit deren Gründung im Januar 1964 teilnahm.

Die ZUSE BELGIUM verfügte über eine Ausstellungsfläche von 107 qm, auf der naturgemäß nur ein Teil des ZUSE-Produktionsprogrammes ausgestellt werden konnte. Im Mittelpunkt stand die elektronische Datenverarbeitungsanlage ZUSE Z 25, ausgerüstet mit Trommelspeicher und Schnelldrucker (Ausdruckgeschwindigkeit 5 Zeilen/sec). Die Anlage ermöglichte es der belgischen Vertretung, Vorführungen über kommerzielle Anwendungen sowie wissenschaftliche Berechnungen durchzuführen. Darüber hinaus verzeichnete der digital gesteuerte Zeichentisch ZUSE Z 64 GRAPHOMAT einen sehr großen Erfolg, da mit dieser Anlage erstmals ein Gerät dieser Art in Belgien gezeigt wurde. Auch das elektronische Planimeter ZUSE Z 80 fand das Interesse vieler Besucher.

Die Bedeutung dieses Ereignisses für die Belgische Niederlassung der ZUSE KG wurde noch dadurch unterstrichen, daß es sich hier Herr Dr. Zuse nicht nehmen ließ, an der feierlichen Eröffnung des Salon de la Mécanographie teilzunehmen. Mit besonderer Freude nahm er die Gelegenheit wahr, auf dem Ausstellungsstand Herrn A. de Clerck, den belgischen Minister für den Mittelstand, zu begrüßen, der den Salon de la Mécanographie eröffnet hatte. Nachdem der Herr Minister über den Anteil unterrichtet worden war, den Herr Dr. Zuse an der Entwicklung des programmgesteuerten Rechnens hat, beglückwünschte er ihn herzlich als Pionier einer Technik, die sowohl die Wirtschaft als auch die Wissenschaft revolutioniert habe. Anschließend erklärte Herr Dr. Zuse Herrn Minister de Clerck bei einem Rundgang die ausgestellten Anlagen.

Für die ZUSE BELGIUM war diese Ausstellung von großer Bedeutung, denn sie ermöglichte es ihr, neue Kontakte herzustellen und bestehende Geschäftsverbindungen zu vertiefen. Es bestehen berechtigte Hoffnungen, daß sich dies in einem erhöhten Auftragseingang in den kommenden Monaten bemerkbar machen wird; zumal sich auch Besucher, denen bereits vor der Ausstellung Organisationsvorschläge unterbreitet worden waren, bei dieser Gelegenheit von der Zuverlässigkeit und Funktionstüchtigkeit der ZUSE-Anlagen überzeugen konnten. Dank der gründlichen Vorbereitungen im Werk Bad Hersfeld und der aufmerksamen Betreuung durch die Service-Techniker arbeiteten alle Anlagen trotz der erhöhten Anforderungen, die ein rauher Ausstellungsbetrieb an das Material stellt, während der ganzen Dauer des Salon de la Mécanographie störungsfrei.

## **ZUSE BELGIUM auf dem Salon de la Mecanographie Brüssel**

*Der Messestand der ZUSE BELGIUM mit der ZUSE Z 25 und dem Graphomat* in Brüssel

#### *Unten:*

*Beeindruckt zeigte sich der belgische Minister für den Mittelstand, Herr A. de Clerck (rechts), von dem elektronisch gesteuerten Zeichentisch ZUSE Z 64 Graphomat. Links im Bild Dr. Zuse. Neben dem Herrn Minister Herr L. Devadder, der Geschäftsführer der ZUSE BELGIUM*

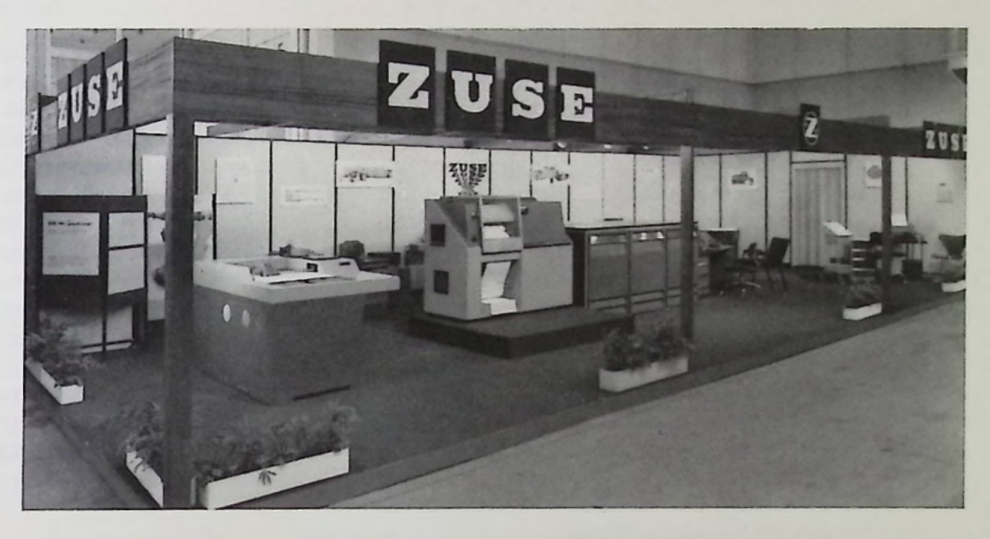

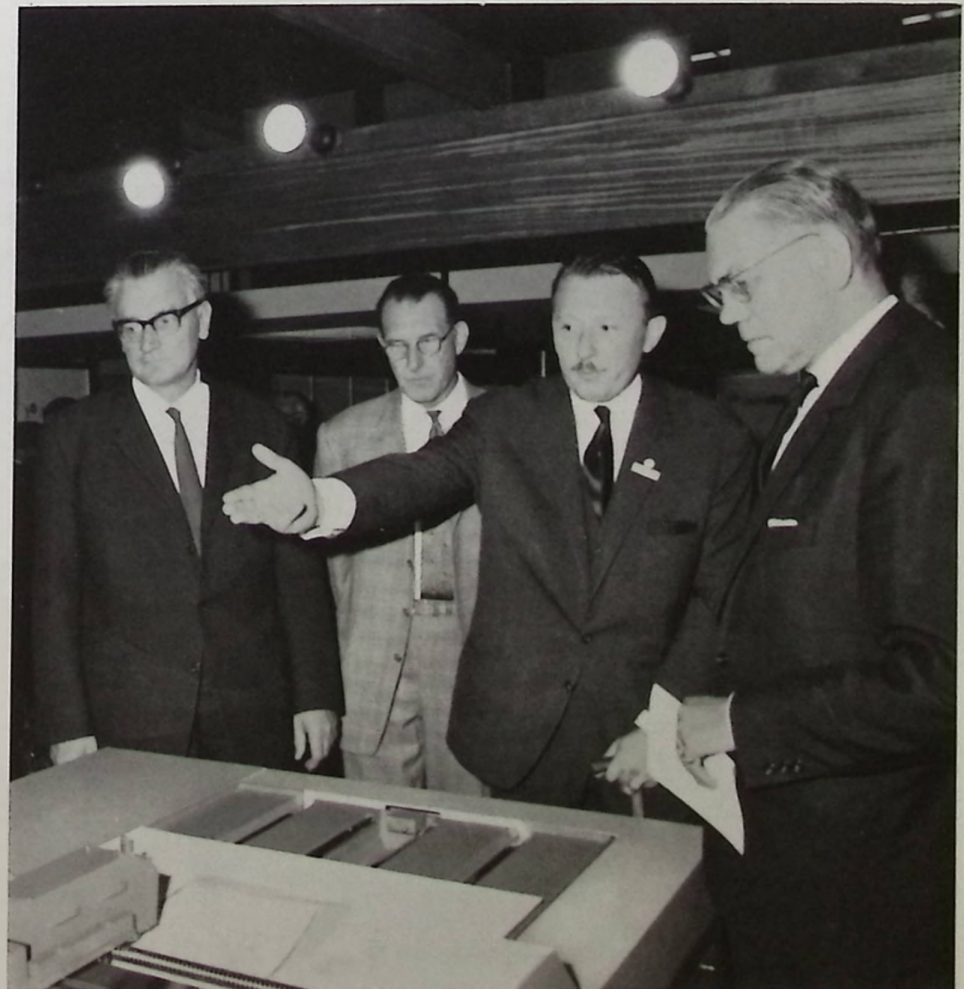

## **Die technische Realisierung eines Sclxaltxi.etz'werks - ein. nicht numerisches Programmierungsproblem**

Dipl.-Ing. Helmut Richter, Bad Hersfeld

## Allgemeines

In den letzten Jahren mehren sich die Versuche, den Einsatz von elektronischen Rechenanlagen auch auf die Entwicklung solcher Anlagen selbst auszudehnen. Besonders in der amerikanischen Literatur, aber auch in deutschen Zeitschriften berichten Mitarbeiter von Firmen oder Forschungsinstituten über Programme, mit deren Hilfe ein oder mehrere Teilbereiche dieses Aufgabenkomplexes in einem Rechner bearbeitet werden können (siehe Literaturangaben am Schluß).

Die Neuentwicklung einer datenverarbeitenden Anlage vollzieht sich bekanntlich in mehreren Etappen:

- 1) Festlegung des funktionellen Aufbaus der Anlage (Blockdiagramm);
- 2) Beschreibung der logischen Struktur durch Angabe der logischen Funktionen an allen Stellen;
- 3) Entwicklung bzw. Festlegung der zu verwendenden Grundschaltungen (Bausteinsystem);
- 4) Realisierung der logischen Funktionen durch diese Grundschaltungen (sozusagen die technische »Übersetzung«);
- Verteilung der Grundschaltungen auf Steckeinheiten und Gestelle (Belegung);
- 6) Aufstellung der Verdrahtungsunterlagen.

Häufig setzt eine Entwicklungsaufgabe nicht am Anfang dieser Kette ein, sondern in einem späteren Stadium, so z. B. bei Änderungen oder Erweiterungen von Systemen, die bereits fertig entwickelt sind.

Diese Aufgabenbereiche stellen nun ganz verschiedene Anforderungen an die Qualifikation der mit ihnen betrauten Systemingenieure und Konstrukteure. Während der funktionelle Aufbau, die logische Struktur und das Grundschaltungssystem Objekte sehr komplexer Planungen und Untersuchungen sein müssen, bestehen die späteren Stufen Übersetzung und<br>Verdrahtung — und teilweise auch die Be-Verdrahtung — und tenweise auch die verlegung — aus einer Vielzahl gleicher, routinelegung — aus einer Vielzahl gieltlich, rodumen<br>mäßiger einfacher Schritte, die nach Maßgabe mäßiger einfacher Schritte, die nach Michtsdesto-<br>weniger Vorschriften ablaufen. Nichtsdestoweniger besitzen sie einen Umfang, der Hunderte von Ingenieurstunden erfordert und —<br>gerade infolge ihrer Monotonie — Flüchtigkeitsfehler mit geradezu mathematischer Sicherheit auftreten.

Dadurch wird ein zweifacher Gewinn erzielt: zum einen stehen wertvolle Kräfte für anspruchsvollere Aufgaben zur Verfügung, zum anderen erspart man sich bei der Prüfung des Prototyps die mühsame und kostspielige Suche nach Flüchtigkeitsfehlern in den Unterlagen, wie Überlastung von Bauelementen, Doppeltbelegungen, Schreibfehler in Verdrahtungslisten etc.

Im folgenden soll ein Programm beschrieben werden, welches auf einer ZUSE Z 25 logische Pläne in technische Pläne übersetzt; es wurde durch die Abteilung Systementwicklung der ZUSE KG ausgearbeitet.

Es lag nahe, hier den Einsatz von elektroninischen Rechenanlagen ins Auge zu fassen.

![](_page_21_Picture_16.jpeg)

## Aufgabenstellung

Die Aufgabe stellt sich für das Programm wie folgt: Gegeben ist ein Netzwerk von logischen Funktionseinheiten (»Schaltgliedern«), wie Konjunktionen, Disjunktionen, Negatoren, Flipflops, die in ihrer Gesamtheit eine datenverarbeitende Anlage oder einen Teil davon beschreiben. Gesucht ist ein möglichst optimales Netzwerk von technischen Funktionseinheiten (Grundschaltungen), welches die gleichen logischen Verknüpfungen zwischen seinen Ein- und Ausgängen herstellt wie das gegebene Schaltwerk, jedoch ausschließlich aus einer eng begrenzten Anzahl von Grundschaltungstypen besteht, die außerdem unter Beachtung bestimmter Anschlußregeln miteinander verbunden sind.

Zur Erläuterung mögen einige Beispiele dienen. — Eine Disjunktion, deren Ausgang zu stark belastet ist (Abb. 1a), muß durch Einfügen von Zwischenverstärkern entlastet werden. Da hierzu im allgemeinen nur Negatoren zur Verfügung stehen, ergibt sich die technische Realisierung gemäß Abb. lb, oder wenn die negierten Eingänge zur Verfügung stehen und die Konjunktion als Grundschaltung zugelassen ist — gemäß Abb. lc, wobei ein Negator eingespart wird. — Eine Konjunktion, die zuviele Eingänge besitzt (Abb. 2a), muß aufgespalten (Abb. 2b) oder, falls Konjunktionen nicht auf Konjunktionen arbeiten dürfen, gemäß Abb. 2c realisiert werden. — Falls weit voneinander entfernte Bauteile durch Kabel verbunden sind (Abb. 3a), werden besondere Kabeltreiber eingefügt. (Abb. 3b).

Bei einem Übersetzungsprogramm kann man zwei Klassen unterscheiden:

- 1) Das Programm gilt nur für ein bestimmtes Bausteinsystem; d. h. die Eigenschaften der Grundschaltungen (Belastungsbedingungen, Zahl der Eingänge etc.) sind fest einprogrammiert, ebenso wie in dem betr. System mögliche Tricks zur Erzielung einer optimalen Übersetzung.
- 2) Das Programm ist meist innerhalb gewisser Einschränkungen — auf beliebige Bausteinsysteme anwendbar; d. h. die Eigenschaften der Grundschaltungen werden vom Programm als Daten eingelesen, bevor die Eingabe der zu übersetzenden Logik erfolgt. Die Übersetzung wird dann auf der Basis des jeweils vorliegenden Bausteinsystems durchgeführt.

Ein Programm der zweiten Art ist viel flexibler, aber naturgemäß auch viel aufwendiger als ein solches der ersten Art. Das hier beschriebene Programm gehört zur Klasse Eins; eine verallgemeinerte Version (Klasse Zwei) ist in Arbeit.

## Ein- und Ausgabe

Zur Eingabe in die Rechenmaschine muß das zu übersetzende Netzwerk in eine Listenform übertragen und auf Lochstreifen abgelocht werden. Den einzelnen Signalen bzw. den

![](_page_22_Picture_10.jpeg)

![](_page_22_Figure_11.jpeg)

Schatlgliedern, an deren Ausgängen sie gebildet werden, werden Kenn-Nummern 1, 2, <sup>3</sup> usw. zugeordnet. Es braucht jetzt für jedes Schaltglied nur angegeben zu werden, welchen logischen Typ es besitzt (Konjunktion, Disjunktion etc.) und mit welchen anderen Schaltgliedern es ausgangsseitig verbunden ist; damit ist das Netzwerk vollständig beschrieben.

Anstelle der ausgangsseitigen Verbindungen könnte man natürlich auch die eingangsseitigen angeben. Welche Alternative man wählt, hängt von Zweckmäßigkeitserwägungen ab; hat es die Übersetzung hauptsächlich mit Belastungsbedingungen zu tun, so sind Ausgangslisten von Vorteil; wird dagegen die Logik tiefgreifend umgewandelt, können Eingangslisten vorzuziehen sein. Auch die Darstellung der vorliegenden Logik spielt eine Rolle.

Zur Vereinfachung und Beschleunigung der Rechnung werden noch für jedes Schaltglied die Anzahl seiner Ein-und Ausgänge eingegeben, außerdem eine Marke, welche angibt, ob das betr. Glied gewissen Umwandlungen der Logik im Zuge der Übersetzung mit unterworfen werden soll oder nicht.

So würde z. B. die Schaltung Abb. 1b wie folgt beschrieben:

## ,5 103 <sup>1</sup> <sup>1</sup> 6 /6 <sup>1</sup> <sup>1</sup> <sup>1</sup> 0 7 / 7 <sup>1</sup> <sup>1</sup> 30 89 10

Dabei gibt jeweils die erste Zahl die Kenn-Nummer an, die 2. den logischen Typ, die 3. und 4. die Zahl der Ein- bzw. Ausgänge; die 5. Zahl ist die erwähnte Marke; zuletzt folgen die Kenn-Nummern der am Ausgang angeschlossenen Schaltglieder. (Es sei vermerkt, daß diese letzteren grundsätzlich mit ihren Eingängen angeschlossen sind; in Fällen, bei denen scheinbar mehrere Ausgänge zusammengelegt sind, handelt es sich stets um ein einziges Schaltglied — z. B. wenn mehrere disjunktive Diodengruppen auf einen gemeinsamen Widerstand arbeiten, so stellen sie natürlich eine einzige Disjunktion mit entsprechend hohem Fan-in dar).

Es kann noch erwähnt werden, daß Gruppen von Schaltgliedern, die sich mehrfach identisch — evtl, mit geringen Abweichungen — wiederholen, nur einmal eingegeben zu werden brauchen mit Angabe des Wiederholungsfaktors; sie werden dann vom Programm selbsttätig reproduziert. Dies ist eine Erleichterung bei der Übersetzung von Parallelsystemen.

Was die Ausgabe anlangt — sie erfolgt über Fernschreiber — so sind für diese zwei Formate vorgesehen, welche durch einen Konsolschalter ausgewählt werden. Die Ausgabe kann entweder im gleichen Format wie die Eingabe erfolgen, so daß bei mit eingeschal tetem Streifenlocher ein Streifen entsteht, den das Programm lesen und ggfs. erneut überdas Programm reser<br>setzen kann. Wenn dann später an der überbracht werden, deren evtl. Kuckwirkung<br>die übrige Schaltung durch eine erneute Überdie übrige Schaltung durch eine erneute Ortigie<br>setzung nachgeprüft werden soll, so kann der ursprüngliche Ergebnisstreifen — mit entsprechenden Ergänzungen — direkt eingegeben werden, ohne daß alle Daten noch einmal abgelocht werden müssen. Hierzu wird entweder der Ergebnisstreifen kopiert und an den betr. Stellen modifiziert, oder es wird ein Korrekturstreifen hergestellt, welcher nur die Änderungen in der vorliegenden Schaltung aufführt und im Anschluß an den — unveränderten — Ergebnisstreifen der letzten Übersetzung eingelesen wird.

Zweitens kann die übersetzte Schaltung in Listenform ausgegeben werden, wobei zum leichteren Verständnis für den logischen Typ der Schaltglieder ein Mnemo-Buchstabencode benutzt wird. Im Falle der bereits erwähnten Schaltung Abb. lb liest sich das so:

![](_page_23_Picture_1366.jpeg)

## Programmablauf

Während der Eingebephase stellt das Programm eine Liste auf, in welcher die jedes Schaltglied kennzeichnenden Angaben enthalten sind sowie diejenige Speicheradresse, von der ab — in einem gesonderten Speicherbereich — die zu dem betr. Glied gehörenden Ausgangslisten bespeichert sind.

Hierzu eine Randbemerkung: Da die Ausgangslisten sehr unterschiedlicheLängen haben können und sich im Laufe der Übersetzung ständig ändern, ist es ein besonderes Problem, sie mit vertretbarem Speicheraufwand unterzubringen. Sie werden daher nach ihrer Länge in Klassen zusammengefaßt (z. B. 1;2;3—4;5—8;9—20) und in ebensovielen Blöcken gespeichert. Die Grenzen dieser Blöcke und die jeweiligen maximalen Listenlängen

![](_page_23_Picture_14.jpeg)

![](_page_24_Figure_0.jpeg)

*Erklärungen auf Seite 22*

![](_page_24_Figure_2.jpeg)

(»Schrittweiten«) werden dem Programm vor "Beginn der eigentlichen Dateneingabe mitgeteilt. Wird im Zuge der Übersetzung eine Liste zu lang, so wird sie in den nächsten Block übertragen. Sollte ein Block voll werden, so kann er sich auf Kosten des nächsten ausdehnen. Nur wenn der oberste Block überläuft, erfolgt ein Fehler-Ausdruck und das Programm hält an.

Nachdem alle Daten eingegeben sind, können sie zur Kontrolle noch einmal ausgegeben werden.

Die eigentliche Übersetzung erfolgt in vier Stufen. Zunächst werden alle Konjunktionen und Diskonjunktionen daraufhin durchgeprüft, ob die Zahl ihrer Eingänge nicht zu hoch ist. Bei zu hohem Fan-in erfolgt eine Aufspaltung gemäß Abb. 2c nach der Gleichung:

 $a \vee b \vee c = \overline{a \wedge b \wedge c}$  avbvc =  $\overline{a \vee b \vee c} = \overline{a \wedge b \wedge c}$  $(a \wedge b) \vee (c \wedge d) = (\overline{a} \vee \overline{b}) \wedge (\overline{c} \vee \overline{d})$ 

In der 2. Stufe werden alle Disjunktionen, die nicht nur von einem Negator gefolgt sind, also eine Oder-Nicht-Schaltung darstellen, in Nicht-Und-Nicht-Schaltungen und alle Konjunktionen in Nicht-Oder-Nicht-Schaltungen oder in Und-Nicht-Nicht-Schaltungen umgewandelt; Und-Oder-Folgen werden in Nicht-Oder-Und-Nicht-Folgen verwandelt \*[\).](#page-25-0) Bei den hierfür benötigten negierten Eingängen wird geprüft, ob das Signal bereits auch in negierter Form zur Verfügung steht, was meist der Fall ist. Um eine einigermaßen minimisierte Übersetzung zu erhalten, müssen mehrere Durchläufe mit genauen Fallunterscheidungen stattfinden.

Die verwendeten Booleschen Ausdrücke sind:

![](_page_25_Picture_1851.jpeg)

Die folgende (dritte) Stufe stellt eine Belastungsprüfung dar; unzulässig belastete Schaltelemente werden durch Zwischenverstärker angepaßt, wobei ebenfalls auf eine möglichst optimale Fächerung der Verstärker (Negatoren) geachtet wird.

Die vierte und letzte Stufe ist eine Nachkorrektur; sie kann wahlweise durchlaufen oder übersprungen werden. Sie eliminiert überflüssige Negatorketten, die sich bei der Übersetzung komplizierter Schaltungen gelegentlich ergeben können.

Es folgt die Ausgabe, die bereits oben behandelt wurde.

Das gesamte Programm umfaßt ca. 4000 Instruktionen und max. 2000 Speicherplätze für Listen und Daten. Die Rechenzeit verteilt sich etwa im Verhältnis 2:3 auf Ein- und Ausgabe und Rechnung. Angaben über die Länge der Zeit sind bislang leider mit einer Unsicherheit behaftet, da die bisherigen Rechnungen nicht auf einer ZUSE Z 25, sondern mit Hilfe eines Z25-Simulationsprogramms auf einer ZUSE Z 23 durchgeführt wurden, wodurch sich ein Faktor von ca. 30-100 ergibt. Eine Logik aus etwa 70 Schaltgliedern (Operations-

<span id="page-25-0"></span> $\approx$ ) Die Und-Nicht-Schaltung gilt als eine Einheit (NAND, Sheffer-Fkt.)

werk) lief rund 6 Stunden auf der ZUSE Z23, woraus man auf eine Z25-Zeit von 3 bis 10 Minuten schließen kann. Die eigentliche Rechenzeit könnte auf höchstens 20% ihres Wertes herabgedrückt werden, wenn man das zu übersetzende Netzwerk in Form von Eingangs- und Ausgangslisten speichern würde, da der übrige Teil der Zeit mit dem Aufsuchen der nicht explizit gespeicherten Verbindungen (hier: der Eingänge) ausgefüllt ist. Leider wird dies meist am Speicherproblem scheitern.

Das Programm benutzt keine Magnetbänder.

## Beispiel auf Seite 21

Zum Abschluß soll an einem etwas komplizierten Beispiel demonstriert werden, welche Umwandlungen das Programm an einer Logik vornehmen kann. Es handelt sich dabei um ein reines Testbeispiel, das keinem realen System entnommen ist.

Abb. *4* zeigt die zu übersetzende Logik, Abb. 5 das Ergebnis der Übersetzung.

### Zusammenfassung

Der Zug zur Automatisierung durch Einsatz datenverarbeitender Anlagen ist so stark geworden, daß selbst die Entwicklungsarbeit an solchen Anlagen dafür ins Auge gefaßt wird. Der vorliegende Aufsatz berichtet über ein Programm für die elektronische Rechenanlage ZUSE Z 25, welches zu einem beliebigen logischen Schaltwerk die technische Realisierung (auf der Grundlage eines bestimmten Bausteinsystems) erzeugt. Um eine möglichst optimale Realisierung (»Übersetzung«) zu erzielen, finden mehrere Durchläufe statt. Die Eingabedaten sowie die Ergebnisse sind (in Listenform) verschlüsselt. Die Beschreibung des Programms wird durch ein Beispiel ergänzt.

#### Literatur:

- 1) Bartee: Computer Design of Multiple-Input Logic Networks IRE Trans. EC 61 p. 21
- 2) Case et al. : Solid Logic Design Automation IBM J. 64 p 127
- 3) De Francesco, La Crosse: Automated Logical Design IEEE Intern. Conv. Rec. 63 Part 4 p. 94
- 4) Fudii, Nishino: Automatic Data Processing in the Wiring of a Digital Computer Information Proc. in Japan 61 p. 75
- 5) Funk, Görling: Über Funktionssimulation und automatische Erstellung von Verdrahtungslisten von Schaltnetzwerken Elektron. Rechenanl. 62 Hl p. 14
- 6) Hannig, Mayes: The Impact of Automation on Digital Computer Design
- Proc. EJCC Dec. 60 p. 211 7) Jung: Erstellen von Verdrahtungsunterlagen mit dem ER 56

SEL-Nachr. 62 p. 13

- 8) Kaskey et al. : Applications of Computers to Circuit Design for UNIVAC LARC
- Proc. WJCC 61 p. 185 9) Kirby, Rosenthal: Computer Program for Preparing Wiring Diagrams Trans. AIEE I (Comm. & Electr.) 61 p. 509
- 10) Kloomok, Case, Graff: The Recording, Checking and Printing of Logic Diagrams Proc. EJCC Dec. 58 p. 108
- 11) Lee: An Algorithm fort Path Connection and Its Applications IRE Trans. EC 61 p. 346
- 12) Leiner et al.: Using Digital Computers in the Design and Maintenancc of New Computers IRE Trans. EC 61 p. 680

## **U"berlegu.ng;en zum Einsatz einer elektronischen Datenverarbeitungsanlage im Hause Hettlage, Münster Spezialhaus für Oberbekleidung**

W. Frankrone

Das Grundgesetz eines Einzelhandelsunternehmens, das im wesentlichen auf den Vertrieb von Oberbekleidung eingestellt ist, lautet: Die richtige Ware zum richtigen Preis zur richtigen Zeit am richtigen Platz anbieten! Von der umfassenden Erfüllung dieser Forderung hängt Erfolg oder Mißerfolg ab, denn der kritische Kunde will aktuelle Ware zu einem wertgerechten Preis kaufen. Die sich ständig verändernde Mode und der rasche Wechsel im Saisonrhythmus lassen heute wertlos werden, was uns gestern noch aus der Hand gerissen wurde. Scharfer Wettbewerb und steigende Kosten fordern überdies zu ständigem Nachdenken und Vergleich heraus, um jederzeit das aktuellste Angebot mit dem

Die *Geschäftsräume der Firma Hettlage in Münster*

geringstmöglichen Ballast zu unterhalten. Man kann also das eingangs zitierte Grundgesetz ergänzen: ... und in der richtigen Menge!

Wesentliches Instrument zur Führung unseres ständig wachsenden Unternehmens auf das skizzierte Ziel hin ist die Statistik, die Geschäftsleitung und Einkäufern die notwendigen Unterlagen für ihre Dispositionen gibt. Sie soll unter den verschiedensten Gesichtspunkten Aufschluß geben über die Bewegung der Vielzahl von Artikeln, die ein modernes Geschäft für seine Kunden bereithalten muß. Seit eh und je werden diese Statistiken manuell erstellt. Der Arbeitsanfall in der Statistik ist jedoch vom Warenein- und -ausgang

![](_page_26_Picture_6.jpeg)

bestimmt und ist somit entsprechend dem Saisonverlauf recht unterschiedlich. So bleibt es nicht aus, daß die Unterlagen gerade während der wichtigsten Umsatzspitzen — wo es einerseits auf rasches Handeln ankommt, andererseits aber der Einkäufer viel unterwegs ist — nicht rechtzeitig zur Verfügung stehen. Planung, Kontrolle, Durchführung und Auswertung der geschäftspolitischen Maßnahmen können aber nur reibungslos ineinandergreifen und zum Erfolg führen, wenn sie auf verläßlichen und zeitnahen Unterlagen aufbauen können. Wir untersuchten, ob und zu welchem Preis eine elektronische Datenverarbeitungsanlage für uns nutzbar zu machen ist. Die eingehende Untersuchung der Problematik ergab:

- 1. daß das Warenetikett unmittelbar als Datenträger beanspruchbar, zu einem späteren Zeitpunkt ergänzungsfähig und maschinell auswertbar sein muß;
- 2. daß, bedingt durch den großen Beleganfall für den Warenzu- und -abgang und die vielen nach verschiedenen Gesichtspunkten hierfür notwendigen Sortierungen, das externe Speicherproblem und die Sortiergeschwindigkeiten sowie die Zugriffszeiten entscheidend sind;
- 3. daß das System in der Größenordnung unserem Unternehmen angepaßt und gleichzeitig so flexibel und ausbaufähig sein muß, daß auch künftige Mehrbelastungen bewältigt werden können.

Unter diesen Gesichtspunkten mußte nach gewissenhafter und gründlicher Prüfung das System gewählt werden, das für unsere Zwecke am geeignetsten erschien. In der Untersuchung über den Einsatz einer elektronischen Datenverarbeitungsanlage werden Organisationsvorschläge und Angebote von verschiedenen Firmen eingeholt. In zahlreichen Besprechungen, die sich über zwei Jahre hinzogen, wurden mit den Organisatoren der einzelnen Firmen die Voraussetzungen für die Umstellung von bisher manueller auf maschinelle Auswertung geschaffen. Dabei schälte sich heraus, daß sich die gestellten Aufgaben mit einer konventionellen Lochkartenanlage nicht ausreichend lösen lassen. Auch die Verwendung von Lochkarten zur einmaligen Eingabe in ein System erschien uns unwirtschaftlich.

Die Entscheidung wurde uns nicht leicht gemacht. Wir entschlossen uns nach reiflicher Überlegung angesichts des großen Angebotes verschiedener Firmen zum Einsatz einer ZUSE Z 25 mit Lochstreifeneingabe, 4 Magnetbandeinheiten 100 kHz sowie einem ANelex-Drucker. Als Warenetikett prädestinierte sich das LSK-Etikett, zu dessen automatischer Erstellung die Firma ZUSE KG z. Z. eine Sonderanfertigung entwickelt.

Entscheidend für das System ZUSE Z 25 waren für uns nicht die Eigenschaften bestimmter Einheiten, sondern die Gesamtkonzeption für unser Unternehmen, die Verarbeitungsgeschwindigkeiten sowie die Wirtschaftlichkeit, d. h., das Verhältnis von Leistung zu Preis.

Die Anlage wird im Herbst 1965 aufgestellt. Wir erwarten, durch den Einsatz der elektronischen Datenverarbeitungsanlage ZUSE Z 25 zeitnähere, korrektere und umfassendere Unterlagen für eine marktgerechte und wirtschaftliche Lagerhaltung zu bekommen, um unser Unternehmen so weiterzuentwickeln, daß es der Beanspruchung im Wettbewerb gewachsen ist. Es erscheint selbstverständlich, daß auch die besten Unterlagen wertlos sind, wenn nicht die modische Erfahrung, das Fingerspitzengefühl unserer Einkaufskräfte und der geschäftspolitische Weitblick der Unternehmensführung hinzukommen. Wir glauben aber, mit dem Entschluß zur Elektronik bessere Voraussetzungen schaffen zu können, um gerade diese Aktivposten in der scharfen Luft desWettbewerbs noch erfolgreicher zu nutzen.

![](_page_27_Picture_9.jpeg)

Dr. rer. nat. Heinrich Sparrer, Hamburg

1. In der Flugzeugentwicklung tritt ein Problem auf, das man bei Fortlassung technisch wichtiger, mathematisch aber unwichtiger Details etwa so formulieren kann: Eine durchsichtige, planparallele Platte mit der Dicke <sup>1</sup> kann man in einer Ebene, die von den beiden Wänden die Entfernungen s1 bzw.  $1 - s_1$  hat, durch eine Art Regelungsmechanismus — Temperaturfühler, Heizdrähte — auf zweckdienliche Temperaturen bringen,so daß dieWandtemperaturenhöher als die außerhalb der Wände vorhandenen Temperaturen werden. Gefragt wird nach den Temperaturverteilungen innerhalb der Platte.

Die der Luftströmung zugekehrte Wand der Platte, die Außenwand, gibt durch Wärmeübertragung die stündliche Wärmemenge

(1)  $Q_A = \alpha_A \cdot F \cdot (\vartheta_A - \vartheta_L)$ 

ab, wo

 $Q_A =$  Wärmestrom [kcal/h],

 $F =$  wärmedurchströmte Fläche [m<sup>2</sup>],

 $\alpha_A = W$ ärmeübergangszahl

 $\vartheta_{A}$  = Temperatur der Außenwand,  $\vartheta_{\rm L}$  = Temperatur der Luftströmung sind.

Für die der Kabine zugekehrte Wand, die Innenwand, gilt Gl. (1) mit der Wärmeübergangszahl  $\alpha_I$ , der Temperatur der Innenwand  $\vartheta_I$  und der Temperatur der Kabine  $\vartheta_K$ .<br>Die an den Rändern der durchsichtigen Platte auftretenden besonderen Wärmeströmungen dürfen unberücksichtigt bleiben, da sie den Wärmehaushalt nur unwesentlich modifizieren. Man kann deshalb die Platte als unendlich ausgedehnt ansehen und das Wärmeleitungsproblem nach der nur von einer räumlichen Koordinate x abhängigen partiellen Differentialgleichung der Wärmeleitung

(2) 
$$
\frac{\partial \vartheta (x, t)}{\partial t} = a \cdot \frac{\partial^2 \vartheta (x, t)}{\partial x^2}
$$

behandeln, x durchläuft hier das Intervall [0, 1] von  $x = 0$  (Außenwand) über  $x = s_1$ (Heizebene) bis  $x = 1$  (Innenwand), a ist in (2) die Temperaturleitzahl, die nach

<span id="page-28-0"></span>
$$
(3) \quad a = \frac{\lambda}{c \cdot \gamma}
$$

aus der Wärmeleitzahl 2 [kcal/m • h • grd], der spezifischen Wärme c [kcal/kg • grd] und der Wichte *y* [kg/m[3](#page-28-0)] des Plattenmaterials berechnet werden kann, a hat die Dimension  $\lceil m^2/h \rceil$ .

Der Wärmeübergang nach außen erfolgt in eine aufgezwungene Strömung, der nach innen in eine freie Strömung.  $\alpha_A$  hängt deshalb von der Reynolds- und Prandtl-Zahl, aj von der Grashof- und Prandtl-Zahl ab. Für die rechnerische Praxis heißt das:  $\alpha_A$ wird bei einem vorgegebenen Flug bei wechselnden Geschwindigkeiten und verschiedenen Höhen, bei Start und Landung, in den Tropen oder in der Arktis ganz allgemein zu einer Funktion der Zeit t. Dasselbe gilt auch für die Strömungstemperatur  $\vartheta_{\rm L} = \vartheta_{\rm L}$  (t). Auch  $\alpha_{\rm I}$  darf nicht als zeitlich konstant angesehen werden, da es über die Grashofzahl nach  $(\vartheta_1 - \vartheta_K)^{\frac{1}{2}}$  von den Temperaturen  $\vartheta_1$  und  $\vartheta_K$  und damit von t abhängt. Während  $\alpha_A$  aber eine vorgegebene, also vor der Rechnung bekannte Funktion ist, bestimmt sich  $\alpha_I$  erst im Verlauf der Rechnung.

Die Regelung für die Heiz-Ebene folgt aus der Aufgabe, die Heizung so einzustellen, daß auf der Außenwand weder Kondensationserscheinungen (Beschlagen) noch<br>Sublimationserscheinungen (Eisbildung) Sublimationserscheinungen auftreten. Es darf also an sich die Außenwandtemperatur nicht unter die Taupunktstemperatur der Strömung sinken oder — bei 100%iger relativer Feuchtigkeit — unter die Temperatur der Strömung. Um nun aber — wie z. B. bei der starken Temperaturzunahme auf dem Wege aus der Stratosphäre bis zur Landung — die Heizleistung für eine schnelle Steigerung der Außenwandtemperatur nicht zu überfordern, kann man beim Übergang zu wesentlich anderen äußeren Temperaturverhältnissen die Heizung stufenweise von Hand verstellen. Die eigentliche Regelung hat daher nur dafür zu sorgen, daß stets  $\vartheta_{\Lambda} > \vartheta_{\rm L}$  und  $\vartheta_{\rm I} > \vartheta_{\rm K}$  ist bei möglichst minimaler Heiztemperatur *Or.*  $\vartheta_H$  wird dadurch zu einer Zeitfunktion  $\vartheta_H$  (t), die augenscheinlich die Temperaturverteilung innerhalb der Platte bestimmt. Die diesen Vorgang beschreibende Differentialgleichung (2) muß man deshalb für die 2 Gebiete  $0 < x < s_1$  und  $s_1 < x < 1$  behandeln. Man kommt zu einer einfacheren und einheitlichen Lösungsmethode, wenn 25

man die Gl. (2) für eine Platte mit der Dicke s ansetzt, wobei wahlweise  $s = s_1$ oder  $s = s_2$  zu nehmen ist und für  $x = s$  und alle t die Randbedingung  $\vartheta$  (s, t) =  $\vartheta$ <sub>H</sub> (t) stellt. Das entspricht offensichtlich der Koordinatentransformation

$$
x \Leftarrow \frac{s \cdot x}{s_1}; \quad x \Leftarrow \frac{s (l - x)}{s_2}
$$

für die beiden Gebiete. (Der Ergibt-Pfeil ist in der von Dr. Zuse geschaffenen Bedeutung aufzufassen.) Für  $x = 0$  und alle t ist nun eine zweite Randbedingung zu erfüllen, die die Kontinuität der Wärmeströmung durch die Außen- bzw. Innenwand ausdrückt. Die Wärmestromdichte q an jeder Stelle der Platte ist

$$
(4) \quad q = -\lambda \frac{\partial \vartheta}{\partial x}
$$

An den Wandungen der Platte muß q =

sein, so daß für die beiden Gebiete

$$
\begin{array}{ll} \text{(5a)} & -\lambda \left( \frac{\partial \theta}{\partial x} \right)_{x=0} = \alpha_A \left( \vartheta_A - \vartheta_L \right) \\ \text{bzw.} \end{array}
$$

bzw.

$$
(5b) - \lambda \left(\frac{\partial \theta}{\partial x}\right)_{x=0} = \alpha_{I} (\theta_{I} - \theta_{K})
$$

gelten muß. Zu den zwei Randbedingungen tritt noch eine Anfangsbildung für  $t = 0$ und alle x hinzu. Man darf annehmen, daß vor dem Start alle Temperaturen : außen, in der Kabine und in der Platte sich auf die Temperatur *do* ausgeglichen haben, so daß einfach

$$
\vartheta\ (x,\,0)=\vartheta_0
$$

ist.

2. Die den Randbedingungen und der Anfangsbedingung angepaßte Lösung der partiellen Diffenrentialgleichung (2) findet man in mehreren Schritten. Die triviale Lösung *<sup>d</sup>* (x, t) = *do* befriedigt nur die Anfangsbedingung.

(6) 
$$
\vartheta
$$
 (x, t) =  $\frac{x}{s} (\vartheta_H - \vartheta_A) + \vartheta_A$ 

ist eine Lösung, die bei konstantem  $\vartheta_H$  und *dA* die Temperaturverteilung in der Platte von der Wand bis zur Heiz-Ebene beschreibt; da sie zeitunabhängig ist, stellt sie den Ausgleichszustand dar, der sich nach langer Zeit bei festgehaltenen *dA* (bzw. *dj)* und *du* ergibt. Den Übergang zwischen beiden Lösungen erhält man aus (2), wenn man die Variablen separiert, also

$$
\vartheta = \Sigma T(t) \cdot X(x)
$$
  
setzt. Es ist dann  
(7)  $\vartheta(x, t) = \sum_{v} C_v \cdot e^{-\omega_v t \cdot \omega / t}$ 

$$
\sin(x \cdot \omega_{\rm v} + \delta_{\rm v}) + C_0
$$

C<sub>v</sub> und  $\delta_{\nu}$  sind Integrationskonstanten,  $-\omega_y^2$  der Separationsparameter. Da für  $t = \infty$  die Lösung (6) entstehen soll, muß man die C<sub>v</sub>,  $\omega$ <sub>v</sub> und  $\delta$ <sub>v</sub> so wählen, daß die man die C<sub>v</sub>,  $\omega_v$  und  $\delta_v$  so wählen, daß die man die C<sub>v</sub>,  $\omega_v$  und  $\delta_v$  so wählen, daß die

**Reine u be u h** 
$$
\overline{f}
$$
 **u h**  $\overline{f}$  **u h h**  $\overline{f}$  **u h h h h h h h h h h h h h h h h h h h h h h h h h h h h h h h h h h h h h h h h h h h h h h h h h h h h h h h h h h h h h h h h h h h h h h h h h h h h h h h h h h h h h h h h h h h h h h**

26 Es ergibt sich dann die Losung

![](_page_29_Figure_20.jpeg)

(8) 
$$
\vartheta(x, t) = (\vartheta_H - \vartheta_A) \left[ \frac{x}{s} + \frac{2}{\pi} \sum_{n=1}^{\infty} \frac{1}{n} \right]
$$

$$
\frac{(-1)^n}{n} \cdot e^{-\frac{n^2 \cdot \pi^2 \cdot a \cdot t}{s^2}} \cdot \sin \frac{n \pi x}{s} + \vartheta_A
$$

x Die Summe in (8) stellt für t =  $0$ s

für  $x = s$  verschwindet sie für alle t. Es ist deshalb für t = 0  $\vartheta$  überall gleich  $\vartheta_A$  bis auf die Stelle x = s, wo *d* gleich *dg* wird. Die Summe verschwindet für t =  $\infty$ , so daß die verlangte Endlösung resultiert. Zwischen  $t = 0$  und  $t = \infty$  liegt eine Kurvenschar, die die eckige Kurve  $\vartheta = \vartheta_A$  für x  $\lt$  s,  $\vartheta = \vartheta_H$ für  $x = s$  allmählich anhebt, bis sie zur Ge-

raden — geworden ist. Die Summe ist natür-

lich auch eine Lösung der Differentialgleichung (2); sie ist nahe verwandt mit den Lösungen der partiellen Differentialgleichung

$$
\frac{\partial^2 \vartheta (u, \tau)}{\partial^2 u^2} = 4 \pi i \cdot \frac{\partial \vartheta (u, \tau)}{\partial \tau},
$$

durch die man die Thetafunktionen definiert, die ihrerseits wieder mit den elliptischen Funktionen von Jacobi und den Legendreschen elliptischen Integralen zusammenhängen.

Die Gleichung (8) kann man in anderer Weise interpretieren, wenn man sie

(9) 
$$
\vartheta(x, t) = \vartheta_H \left[ \frac{x}{s} + \frac{2}{\pi} \sum_{n=1}^{\infty} \frac{(-1)^n}{n} \right]
$$

$$
\exp\left(-\frac{n^2 \pi^2 a \cdot t}{s^2}\right) \cdot \sin \frac{n \pi x}{s} + \vartheta_A \left[1 - \frac{x}{s} - \frac{2}{\pi} \sum_{n=1}^{\infty} \frac{(-1)^n}{n} \right]
$$

$$
\exp\left(-\frac{n^2 \pi^2 a \cdot t}{s^2}\right) \sin \frac{n \pi x}{s}
$$

schreibt. Die beiden Funktionen in den eckigen Klammern seien T $_{\rm H}$  (x, t) und T<sup>a</sup> (x, t) genannt. Es gilt:

(10) 
$$
T_H(x, \infty) = \frac{x}{s}
$$
;  $T_H(x, 0) = 0$   
aber  $T_H(s, 0) = 1$ ;  $T_H(s, t) = 1$   
 $T_H(0, t) = 0$ ;

(11) 
$$
T_A(x, \infty) = 1 - \frac{x}{s}; T_A(x, 0) = 1;
$$

 $\mathrm{T}_\mathrm{A}\left( \mathrm{s},\,\mathrm{t} \right)=0\;;\ \ \mathrm{T}_\mathrm{A}\left( 0,\,\mathrm{t} \right)=1$ 

Der erste Teil der Gl. (9) stellt daher den Anstieg der Temperatur 0 für alle x bei der Heiztemperatur  $\vartheta_H$  für x = s auf die Gerade

 $\frac{\kappa}{\epsilon} \cdot \vartheta_H$  dar. Der zweite Teil beschreibt um-

gekehrt den Abfall der Temperatur  $\vartheta_A$  für alle  $x < s$  und der Temperatur 0 bei  $x = s$ auf die Gerade  $\left(1-\frac{x}{s}\right)\cdot\vartheta_A$ . Beide Vorgänge lassen sich überlagern, da für die Differentialgleichung (2) das Superpositionsprinzip gilt. Die Überlagerung der Anfangszustände beider Vorgänge ergibt:  $\vartheta_A$  für alle x < s,  $\vartheta_H$  für x = s. Erteilt man der Heizebene und der Außenwand die Temperaturen  $\vartheta_H$ und  $\vartheta_A$  beim Anfangszustand 0 für alle  $x \neq 0$ , s zur Zeit t = 0, erhält man die Verteilung

(12)  $\vartheta$  (x, t) =  $\vartheta_H \cdot T_H(x, t) + \vartheta_A T_0(x, t)$ , wobei T<sub>0</sub> (x, t) aus T<sub>H</sub> (x, t) hervorgeht, wenn man  $\frac{x}{s}$  durch  $1 - \frac{x}{s}$  ersetzt:

(13) 
$$
T_0(x, t) = 1 - \frac{x}{s} - \frac{2}{\pi} \sum_{n=1}^{\infty} \frac{1}{n}
$$
  

$$
\exp\left(-\frac{n^2 \pi^2 a \cdot t}{s^2}\right) \cdot \sin \frac{n \pi x}{s}
$$

Die Summe in (13) ist für  $t = 0$  die Fourierentwicklung von  $\left(1-\frac{x}{s}\right)$ . Es gelten die Beziehungen:

(14)  $T_0(x, \infty) = 1 - \frac{x}{s}$ ;  $T_0(x, 0) = 0$ aber T<sub>0</sub>  $(0, 0) = 1$ ; T<sub>0</sub>  $(s, t) = 0$ ;  $T_0(0, t) = 1$ 

 $\vartheta$  (x, t) nach Gl. (12) geht für t =  $\infty$  in die Verteilung (6) über.

Beim nächsten Schritt in der Behandlung der instationären Wärmeströmung muß man sich von der Annahme konstanter Temperatur  $\vartheta_H$  und  $\vartheta_A$  freimachen. Man wird als Lösung Integrale erwarten, die im Integranden die Funktionen  $\vartheta_H$  (t) und  $\vartheta_A$  (t) bzw.  $\vartheta_{\text{I}}$  (t) oder deren zeitliche Ableitungen enthalten sowie die Ausdrücke T<sub>H</sub> und T<sub>0</sub>. Da früher vorhandene Heiz- oder Oberflächentemperaturen sich auch nach ihrem Verschwinden noch abklingend bemerkbar machen - es wirkt sich eben die Vorgeschichte aus! - muß man mit Faltungsintegralen arbeiten, in denen die Funktionen TH und To nicht für die Zeit t, sondern für  $t - \tau$  gebildet werden, also für einen um die Zeit v zurückliegenden Zeitpunkt. Der naheliegende Ansatz

(15) 
$$
\vartheta(x, t) = \int_0^t \left[ \frac{\partial \vartheta_H(r)}{\partial \tau} T_H(x, t - \tau) + \frac{\partial \vartheta_A(r)}{\partial \tau} T_0(x, t - \tau) \right] d\tau + \vartheta_0
$$

soll nun daraufhin untersucht werden, ob er für die Lösung des gestellten Problems brauchbar ist. Daß er die Anfangsbedingungen erfüllt, ist evident. Er befriedigt auch die Differentialgleichung (2). Denn es genügen TH und To der Gl. (2), so daß bei der Bildung des Ausdruckes

$$
\frac{\partial \theta}{\partial t} (x, t) = a \cdot \frac{\partial^2 \theta}{\partial x^2}
$$
  
our noch  

$$
\frac{\partial \theta}{\partial t} (t) T_H (x, 0) + \frac{\partial \theta_A (t)}{\partial t} T_0 (x, 0)
$$

übrig bleibt, was nach den Gl. (10) und (14) nur nicht an den Stellen 0 und s verschwindet. Da aber bei  $x = s$  eine Wärmequelle (Heizung) und bei  $x = 0$  eine Wärmesenke (Wärmeübergang) liegen, ist die Differentialgleichung (2) für diese Stellen nicht gültig. Sie drückt ja die Kontinuität des Wärmestroms aus. Der Ansatz (15) erfüllt auch die Randbedingungen. Wegen TH (s, t)  $= 1$  und T<sub>0</sub> (0, t) = 1 erhält man

$$
\vartheta \text{ (s, t)} = \int_0^t \frac{\partial \vartheta_H \text{ (t)}}{\partial \tau} d\tau + \vartheta_0 = \vartheta_H \text{ (t) ;}
$$
\n
$$
\vartheta \text{ (0, t)} = \int_0^t \frac{\partial \vartheta_A \text{ (t)}}{\partial \tau} d\tau + \vartheta_0 = \vartheta_A \text{ (t)}
$$

Während die Heiz-Temperatur  $\vartheta_H$  (t) unmittelbar gegeben ist, muß  $\vartheta_A$  (t) erst aus der Randbedingung (5a) ermittelt werden. Aus den Gl. (15), (9) und (13) findet man formal durch Differentiation:

(16) 
$$
\left(\frac{\partial \vartheta (x, t)}{\partial x}\right)_{x=0} = \int_{0}^{t} \left[\frac{\partial \vartheta_{H}(t)}{\partial \tau} \left(\frac{1}{s} + \frac{2}{s}\right)\right]_{x=0}^{x=0} = \int_{0}^{t} \left[\frac{\partial \vartheta_{H}(t)}{\partial \tau} \left(\frac{1}{s} + \frac{2}{s}\right)\right]_{x=0}^{x=0} = \int_{0}^{t} \frac{\partial \vartheta_{A}(t)}{\partial \tau} \left(-\frac{1}{s} - \frac{2}{s}\sum_{n=1}^{\infty} \left(\frac{1}{s}\right)\right) dx
$$

Die beiden Summen im Integranden von (16) divergieren für die Stelle  $\tau = t$ . Die erste Summe

$$
\sum_{\alpha=1}^{\infty} \left(-1\right)^{\alpha} \exp\left(-\frac{n^2 \pi^2 a (t-\tau)}{s^2}\right)
$$

bleibt zwar für  $\tau = t$  noch summierbar und hat den Wert  $-1/2$ . Durch partielle Integration gelangt man von (16) zu:

$$
\begin{aligned}\n\left(\frac{\partial \theta (x, t)}{\partial x}\right)_{x=0} &= \frac{1}{s} \left(\theta_{H}(t) - \theta_{A}(t)\right) \\
&- 2 \left[\frac{\partial \theta_{H}(t)}{\partial \tau}\sum_{n=1}^{\infty} \frac{(-1)^{n} \cdot s}{n^{2} \cdot \tau^{2} \cdot a} \\
&\exp\left(-\frac{n^{2} \cdot \pi^{2} a (t - \tau)}{s^{2}}\right)\right]_{\tau=0}^{\tau=t} \\
&+ 2 \left[\frac{\partial \theta_{A}(t)}{\partial \tau}\sum_{n=1}^{\infty} \frac{s}{n^{2} \cdot \tau^{2} \cdot a} \\
&\exp\left(-\frac{n^{2} \cdot \pi^{2} a (t - \tau)}{s^{2}}\right)\right]_{\tau=0}^{\tau=t} \\
&+ \int_{0}^{1} \frac{2 s}{\pi^{2} \cdot a} \left[\frac{\partial^{2} \theta_{H}(t)}{\partial \tau^{2}} \sum_{n=1}^{\infty} \frac{(-1)^{n}}{n^{2}}\right]_{\tau=0}^{\tau=t} \\
&\exp\left(-\frac{n^{2} \cdot \pi^{2} a (t - \tau)}{s^{2}}\right)\n\end{aligned}
$$

$$
-\frac{\hat{c}^2 \vartheta_A(\tau)}{\hat{c} \tau^2} \sum_{n=1}^{\infty} \frac{1}{n^2}
$$
  
\n
$$
\exp\left(-\frac{n^2 \tau^2 a (t-\tau)}{s^2}\right) d \tau
$$

und zu:

$$
(17) \quad \left(\frac{\partial \theta (x, t)}{\partial x}\right)_{x=0} = \frac{1}{s} \left(\theta_{H}(t) - \theta_{A}(t)\right)
$$

$$
+ \frac{s}{6 \cdot a} \cdot \frac{\partial \theta_{H}(t)}{dt} + \frac{2 \cdot s}{\pi^{2} \cdot a} \left(\frac{\partial \theta_{H}(t)}{\partial \tau}\right)_{\tau=0}
$$

$$
\sum_{n=1}^{\infty} \frac{(-1)^{n}}{n^{2}} \exp\left(-\frac{n^{2} \pi^{2} a t}{s^{2}}\right)
$$

$$
+ \frac{s}{3} \frac{\partial \theta_{A}(t)}{\partial t} - \frac{2 s}{n^{2} a} \cdot \left(\frac{\partial \theta_{A}(t)}{\partial \tau}\right)_{\tau=0}
$$

$$
\cdot \sum_{n=1}^{\infty} \frac{1}{n^{2}} \exp\left(-\frac{n^{2} \pi^{2} a t}{s^{2}}\right) + \int_{0}^{t} \frac{2 s}{\pi^{2} a}
$$

$$
\left[\frac{\partial^{2} \theta_{H}(t)}{\partial \tau^{2}} \sum_{n=1}^{\infty} \frac{(-1)^{n}}{n^{2}}\right]
$$

$$
\exp\left(-\frac{n^{2} \pi^{2} a (t - \tau)}{s^{2}}\right) - \frac{\partial^{2} \theta_{A}(t)}{\partial \tau^{2}}
$$

$$
\sum_{n=1}^{\infty} \frac{1}{n^{2}} \exp\left(-\frac{n^{2} \pi^{2} a (t - \tau)}{s^{2}}\right) d \tau
$$

Bei den Faktoren von  $\frac{\partial \vartheta_H (t)}{\partial t}$  und  $\frac{\partial \vartheta_A (t)}{\partial t}$ 

wurde von den Beziehungen

 $\frac{(-1)^n}{n^2} = -\frac{\pi^2}{12}$  und  $\sum_{n=1}^{\infty} \frac{1}{n^2} = \frac{\pi^2}{6}$ 

Gebrauch gemacht. Gl. (17) wäre nun mit Gl. (5a) bzw. (5b) zu koppeln. Vorher ist aber zu beachten, daß in Gl. (4) der Differentialquotient $\frac{\partial \vartheta}{\partial x}$  in Richtung des Wärmestroms zu nehmen ist, im vorliegenden Fall also in Richtung negativer x. Da meistens die Temperatur von  $\vartheta_A$  nach  $\vartheta_H$  ansteigt

und  $\vartheta_\mathrm{A} > \vartheta_\mathrm{L}$  ist, muß Gl. (5) hier daher  $\lambda \left(\frac{\partial v}{\partial x}\right)_{x=0} = \alpha (\vartheta_{H,I} - \vartheta_{L,K})$ 

geschrieben werden. Die linke Seite von (17) ist nun durch

$$
\frac{\alpha_{\mathrm{A}}(t)}{\lambda} \cdot (\vartheta_{\mathrm{A}}(t) - \vartheta_{\mathrm{L}}(t))
$$

zu ersetzen.

Die Wärmeübergangszahl  $\alpha_I$  ist gleich  $\frac{1,2}{H^{\prime\prime}}$ .

 $- \theta_K$ <sup>1/4</sup>, wo H die Höhe der Platte ist. Mit  $1, 2 \cdot H^{-1/4} =$  Cheißt daher die linke Seite von (17), wenn in ihr statt  $\vartheta_A$   $\vartheta_I$  gewählt wird

$$
\text{wird} \\ \text{C} \cdot (\vartheta_{\text{I}} - \vartheta_{\text{K}})^{3/4}
$$

3 Die Aufgabe, die Wandtemperatur und die Temperaturen im Innern der Platte numerisch zu bestimmen, fuhrt zum Gebrauch bekannter Methoden der schrittweisen Integration. Folgende Festsetzungen seien getroffen:

$$
\begin{array}{ll}\n\mathsf{t} = \mathsf{v} \cdot \Delta \mathsf{t} \; ; & \mathsf{v} = 0, 1, 2 \ldots \mathsf{v}_0 \\
\mathsf{r} = \mathsf{\mu} \cdot \Delta \mathsf{t} \; ; & \mathsf{\mu} = 0, 1, 2 \ldots \mathsf{v} \\
\vartheta_{\mathsf{H}} \; (\mathsf{t}) = \vartheta_{\mathsf{H}, \mathsf{v}} \; ; & \vartheta_{\mathsf{A}} \; (\mathsf{t}) = \vartheta_{\mathsf{A}, \mathsf{v}} \; \text{usw.} \\
\vartheta_{\mathsf{H}} \; (\mathsf{r}) = \vartheta_{\mathsf{H}, \mathsf{\mu}} \; ; & \vartheta_{\mathsf{A}} \; (\mathsf{r}) = \vartheta_{\mathsf{A}, \mathsf{\mu}} \; \text{usw.}\n\end{array}
$$

$$
\frac{\partial \vartheta_{\mathbf{A}}(\tau)}{\partial \tau} = \frac{\vartheta_{\mathbf{A},\mu} - \vartheta_{\mathbf{A},\mu-1}}{\varDelta \tau}; \frac{\partial^2 \vartheta_{\mathbf{A}}(\tau)}{\partial \tau^2} =
$$

$$
= \frac{\vartheta_{\mathbf{A},\mu+1} - 2 \vartheta_{\mathbf{A},\mu} + \vartheta_{\mathbf{A},\mu-1}}{(\varDelta \tau)^2}
$$

 $\vartheta_{\rm A,0}=\vartheta_{\rm A,-1}=\vartheta_0$ ;  $\vartheta_{\mathrm{H},0} = \vartheta_{\mathrm{H},-1} = \vartheta_0$  usw. (  $\left. \frac{\partial \vartheta_{\rm A}(\tau)}{\partial \tau} \right|_{\tau=0}$  usw. werden gleich 0 ge setzt.

 $\frac{x}{s} = \frac{m}{\sigma}$ ; m = 0, 1, 2 ...  $\sigma$ ,

wodurch die Strecke  $0 \le x \le s$  in  $\sigma$  Teile geteilt wird.

Vor der Bestimmung der Temperaturverteilung im Innern müssen zuerst die Wandtemperaturen  $\vartheta_A$  und  $\vartheta_I$  ermittelt werden. Für  $\vartheta_A$  lautet die Gl. (17)

$$
(18) \alpha_{A,\nu} \frac{\pi^2 \cdot a}{s \cdot \lambda} (\vartheta_{A,\nu} - \vartheta_{L,\nu}) =
$$
\n
$$
= \frac{\pi^2 \cdot a}{s^2} (\vartheta_{H,\nu} - \vartheta_{A,\nu})
$$
\n
$$
+ \frac{(\vartheta_{H,\nu} - \vartheta_{H,\nu-1})}{\Delta t} \frac{\pi^2}{6} +
$$
\n
$$
+ \frac{(\vartheta_{A,\nu} - \vartheta_{A,\nu-1})}{\Delta t} \cdot \frac{\pi^2}{3}
$$
\n
$$
+ 2 \cdot \sum_{\mu=0}^{\nu} \left[ \frac{(\vartheta_{H,\mu+1} - 2\vartheta_{H,\mu} + \vartheta_{H,\mu-1})}{\Delta t} \right]
$$
\n
$$
\sum_{n=1}^{\infty} \frac{(-1)^n}{n^2} \exp\left(-\frac{n^2 \pi^2 a (\nu - \mu) \Delta t}{s^2}\right)
$$
\n
$$
- \frac{(\vartheta_{A,\mu+1} - 2\vartheta_{A,\mu} + \vartheta_{A,\mu-1})}{\Delta t} \sum_{n=1}^{\infty} \right]
$$
\n
$$
\frac{1}{n^2} \exp\left(-\frac{n^2 \pi^2 a (\nu - \mu) \Delta t}{s^2}\right)
$$

 $\nu = 1, 2, \ldots$   $\nu_0$ 

Im Fall  $\nu = 0$  schrumpft Gl. (18) wegen  $\vartheta_{A,0} = \vartheta_{H,0} = \vartheta_0$  und wegen  $\vartheta_{H,-1} =$  $=\partial_0$  auf

$$
+(\vartheta_{\mathrm{H},1}-\vartheta_0)\frac{\pi^2}{12}+(\vartheta_{\mathrm{A},1}-\vartheta_0)\frac{\pi^2}{6}=0
$$

also auf

$$
\vartheta_{\Lambda,1}=\frac{1}{2}\left(3\;\vartheta_0-\vartheta_{\mathrm{H},1}\right)
$$

zusammen. Alle anderen Gleichungen bis  $t_0 = v_0 \cdot \Delta t$ , womit die betrachtete Zeitspanne endet, sind lineare Gleichungen für  $\vartheta_{A,\,V+1}$ . Sie lauten:

19) 
$$
\vartheta_{\mathbf{A},r+1} = 3 \cdot \Delta t \left\{ \frac{-a}{s \cdot \lambda} \alpha_{\mathbf{A},r} (\vartheta_{\mathbf{A},r} - \vartheta_{\mathbf{L},r}) - \vartheta_{\mathbf{L},r} \right\} + \frac{a}{s^2} (\vartheta_{\mathbf{H},r} - \vartheta_{\mathbf{A},r}) - \frac{1}{6} \frac{(\vartheta_{\mathbf{H},r+1} - 3 \vartheta_{\mathbf{H},r} + 2 \vartheta_{\mathbf{H},r-1})}{\vartheta_{\mathbf{L},r}} + \frac{1}{3} \frac{(3 \vartheta_{\mathbf{A},r} - 2_{\mathbf{A},r-1})}{\vartheta_{\mathbf{L},r}} + \frac{2}{\pi^2} \sum_{\mu=0}^{r-1} \frac{(\vartheta_{\mathbf{H},\mu+1} - 2 \vartheta_{\mathbf{H},\mu} + \vartheta_{\mathbf{H},\mu-1})}{\vartheta_{\mathbf{L},r}} - \frac{2}{n^2} \sum_{\mu=0}^{r-1} \frac{(\vartheta_{\mathbf{A},\mu+1} - 2 \vartheta_{\mathbf{A},\mu} + \vartheta_{\mathbf{A},\mu-1})}{s^2} - \frac{2}{\pi^2} \sum_{\mu=0}^{r-1} \frac{(\vartheta_{\mathbf{A},\mu+1} - 2 \vartheta_{\mathbf{A},\mu} + \vartheta_{\mathbf{A},\mu-1})}{\vartheta_{\mathbf{L},r}} \end{aligned}
$$

$$
\sum_{n=1}^{\infty} \frac{1}{n^2} \exp \left(-\frac{n^2 \pi^2 a \left(\nu - \mu\right) \varDelta t}{s^2}\right)
$$

Die Randbedingung nach innen sieht nur unwesentlich anders aus.  $\vartheta_A$  wird durch  $\vartheta_I$ ausgetauscht und an Stelle von

$$
\frac{\frac{a}{s \cdot \lambda} \alpha_{\Lambda, \nu} (\vartheta_{\Lambda, \nu} - \vartheta_{\mathrm{I}, \nu})}{\frac{a}{s \cdot \lambda} \mathsf{C} (\vartheta_{\mathrm{I}, \nu} - \vartheta_{\mathrm{K}, \nu})^{3/4}}
$$

gesetzt. Die Gl. (19) bleiben für  $\vartheta_{I,\nu+1}$ linear.

Nachdem nun  $\vartheta_A$  und  $\vartheta_I$  als Funktionen von t von  $t = 0$  bis  $t = t_0$  bekannt sind, kann man die Gl. (15) mit Hilfe der Gl. (9) und (13) umschreiben.  $\vartheta$  (x, t) wird dann zu  $\vartheta_{m,\nu}$ und es gilt:

$$
(20) \quad \vartheta_{m,\nu} = \sum_{\mu=0}^{\nu} \left[ (\vartheta_{H,\mu} - \vartheta_{H,\mu-1}) \left( \frac{m}{\sigma} + \frac{2}{\pi} \sum_{n=1}^{\infty} \frac{(-1)^n}{n} \exp \left( -\frac{n^2 \pi^2 a (\nu - \mu) \Delta t}{s^2} \right) \cdot \sin \frac{n \pi m}{\sigma} \right) + (\vartheta_{A,\mu} - \vartheta_{A,\mu-1}) \left( 1 - \frac{m}{\sigma} - \frac{2}{\pi} \sum_{n=1}^{\infty} \frac{1}{n} \exp \left( -\frac{n^2 \pi^2 a (\nu - \mu) \Delta t}{s^2} \right) \right) \sin \frac{n \pi m}{\sigma} \right) + \vartheta_0
$$

Da m für das betrachtete x eine Konstante ist, über die nicht summiert wird, ist

$$
\sum_{\mu=0}^{r} \left[ (\vartheta_{\mathrm{H},\,\mu} - \vartheta_{\mathrm{H},\,\mu-1}) \frac{\mathrm{m}}{\sigma} ++ (\vartheta_{\mathrm{A},\,\mu} - \vartheta_{\mathrm{A},\,\mu-1}) \left( 1 - \frac{\mathrm{m}}{\sigma} \right) \right] = (\vartheta_{\mathrm{H},\,r} - \vartheta_0) \frac{\mathrm{m}}{\sigma} + (\vartheta_{\mathrm{A},\,r} - \vartheta_0) \left( 1 - \frac{\mathrm{m}}{\sigma} \right)
$$

außerdem darf wegen  $\vartheta_{H,0} = \vartheta_{H,-1}, \vartheta_{A,0}$ =  $\vartheta_{A,-1}$  die Summation erst bei  $\mu = 1$  beginnen. Es ist zweckmäßig, auch den Fall  $\mu = \nu$  gesondert zu behandeln, da dann die Exponentialfunktion gleich 1 und

$$
\frac{2}{\pi} \sum_{n=1}^{\infty} \frac{(-1)^n}{n} \cdot \sin \frac{n \pi m}{\sigma} = -\frac{m}{\sigma}
$$

$$
\frac{2}{\pi} \sum_{n=1}^{\infty} \frac{1}{n} \sin \frac{n \pi m}{\sigma} = \left(1 - \frac{m}{\sigma}\right)
$$

werden. Kombiniert man damit die Aussage (21), so bleibt  $\vartheta_{m,\nu}$ 

(22) 
$$
\vartheta_{m,\nu} = \vartheta_{H,\nu-1} \cdot \frac{m}{\sigma} + \vartheta_{A,\nu-1} \left( 1 - \frac{m}{\sigma} \right) + \frac{2}{\pi} \sum_{\mu=1}^{\nu-1} \left[ (\vartheta_{H,\mu} - \vartheta_{H,\mu-1}) \cdot \sum_{n=1}^{\infty} \frac{(-1)^n}{n} \exp \left( -\frac{n^2 \pi^2 a (\nu - \mu) \Delta t}{s^2} \right) \cdot \sum_{n=1}^{\infty} \frac{1}{n} \sin \frac{n \pi m}{\sigma} - (\vartheta_{A,\mu} - \vartheta_{A,\mu-1}) \sum_{n=1}^{\infty} \frac{1}{n} \exp \left( -\frac{n^2 \pi^2 a (\nu - \mu) \Delta t}{s^2} \right) \sin \frac{n \pi m}{\sigma} \right]
$$

Der Fall m = 0 sowie m =  $\sigma$  braucht nicht betrachtet zu werden, da dann  $\vartheta_{0,\nu} = \vartheta_{A,\nu}$ und  $\vartheta_{\sigma_1}$ ,  $\vartheta_{\rm H, \nu}$  ist.

Für die elektronische Rechnung ist es vorteilhaft, die immer wiederkehrenden Aus- $-\frac{n^2\pi^2a(v-\mu)\Delta t}{s^2}$ , die drücke exp  $3(\sigma - 1) \cdot v_0 (v_0 - 2)$  mal vorkommen — in<br>den Gleichungen für  $\vartheta_{A,r} \vartheta_{I,r}$  und  $\vartheta_{m,r}$  von denen es aber für jedes n nur  $(v_0 - 2)$ Werte gibt, für jedes n und  $(\nu - \mu)$  zu berechnen und tabellarisch abzuspeichern. Man wird immer bei dem n die Berechnung abbrechen, bei dem der Wert der Exponentialfunktion unter einer vorgegebenen Schranke liegt. Ebenso wird man die 2 ( $\sigma$  - 1) Werte, die  $\sin \frac{n \pi m}{\sigma}$ annehmen kann, abspeichern. Danach lassen sich leicht erst einmal die Werte  $\sim$   $\sim$   $\sim$ 

N (m, 
$$
\nu - \mu
$$
) =  $\frac{2}{\pi} \sum_{n=1}^{\infty} \frac{(-1)^n}{n} \exp$   
\n
$$
\left(-\frac{n^2 \pi^2 a (\nu - \mu) \Delta t}{s^2}\right) \sin \frac{n \pi m}{\sigma}
$$
\nund

$$
(m, \nu - \mu) = \frac{2}{\pi} \sum_{n=1}^{\infty} \frac{1}{n} \exp \left\{-\frac{n^2 \pi^2 a (\nu - \mu) \Delta t}{n}\right\} \cdot \sin
$$

bilden sowie

$$
v(v - \mu) = \frac{6}{\pi^2} \sum_{n=1}^{\infty} \frac{(-1)^n}{n^2}
$$

$$
\exp\left(-\frac{n^2 \pi^2 a (v - \mu) \Delta t}{s^2}\right)
$$

 $\overline{s^2}$ 

n π m

 $\overline{a}$ 

29

und

N

 $\mathbf{P}$ 

$$
P_0 (v - \mu) = \frac{6}{\pi^2} \sum_{n=1}^{\infty} \frac{1}{n^2}
$$
  
exp $\left(-\frac{n^2 \pi^2 a (v - \mu) \Delta t}{s^2}\right)$ 

Mit diesen Abkürzungen schreiben sich die Gl. (19) für  $\vartheta_A$  und  $\vartheta_I$  und (22) für  $\vartheta_{m,r}$ folgendermaßen:

(23) 
$$
\vartheta_{A,r+1} = 3 \cdot A t \left[ \frac{-a}{s \cdot \lambda} \alpha_{A,r} (\vartheta_{A,r} - \vartheta_{A,r}) \right]
$$
  
\n $-\vartheta_{L,r} + \frac{a}{s^2} (\vartheta_{H,r} - \vartheta_{A,r}) \right]$   
\n $-\frac{\vartheta_{H,r-1} - 3 \vartheta_{H,r} + 2 \vartheta_{H,r-1}}{2} +$   
\n $+ (3 \vartheta_{A,r} - 2 \vartheta_{A,r-1}) +$   
\n $+ \sum_{\mu=0}^{r-1} (\vartheta_{H,\mu+1} - 2 \vartheta_{H,\mu} + \vartheta_{H,\mu-1})$   
\n $\log (r - \mu) - \sum_{\mu=0}^{r-1} (\vartheta_{A,\mu+1} - 2 \vartheta_{A,\mu} + \vartheta_{A,\mu-1}) \operatorname{Po} (r - \mu);$   
\n24)  $\vartheta_{I,r+1} = 3 \cdot A t \left[ \frac{-a}{s \cdot \lambda} C (\vartheta_{I,r} - \vartheta_{I,r}) \right]$   
\n $-\vartheta_{K,r} \vartheta^{\frac{1}{2}} + \frac{a}{s^2} (\vartheta_{H,r} - \vartheta_{I,r}) \right]$   
\n $-\frac{\vartheta_{H,r+1} - 3 \vartheta_{H,r} + 2 \vartheta_{H,r-1}}{2} +$   
\n $+ (3 \vartheta_{I,r} - 2 \vartheta_{I,r-1})$   
\n $+\sum_{\mu=0}^{r-1} (\vartheta_{H,\mu+1} - 2 \vartheta_{H,\mu} + \vartheta_{H,\mu-1})$   
\n $\log (r - \mu)$ 

$$
-\sum_{\mu=0}^{r-1}(\partial_{1,\mu+1}-2\partial_{1,\mu}+\vartheta_{1,\mu-1})\\P_0\left(r-\mu\right)
$$

25) 
$$
\vartheta_1(m, v) = \vartheta_{H, v-1} \frac{m}{\sigma} +
$$
  
+  $\vartheta_{A, v-1} \left( 1 - \frac{m}{\sigma} \right)$   
+  $\sum_{\mu=1}^{v-1} (\vartheta_{H, \mu} - \vartheta_{H, \mu-1}) \cdot N(m, \nu - \mu)$   
-  $\sum_{\mu=1}^{v-1} (\vartheta_{A, \mu} - \vartheta_{A, \mu-1}) \cdot P(m, \nu - \mu)$ 

für das erste Gebiet sowie eine in derselben Weise gebaute Gleichung für  $\vartheta_2$  (m, v), in der  $\vartheta_A$  durch  $\vartheta_I$  ersetzt ist, für das zweite Gebiet.

Die Programmierung des Problems vollzieht sich in einigen Schritten:

- 1. Festlegung der Plätze für die Konstanten, die Tabellenfunktionen  $\vartheta_H(t)$ ,  $\alpha_A(t)$ , für sin x, ex und ln x
- 2. Berechnung der zu tabellierenden Funktionen N (m,  $\nu - \mu$ ), P (m,  $\nu - \mu$ ),<br>N<sub>0</sub> ( $\nu - \mu$ ), P<sub>0</sub> ( $\nu - \mu$ )
- 3. Berechnung der Funktion  $\vartheta_A$  (t)
- 5. Berechnung der Funktion  $\vartheta_1$  (t)
- 4. Berechnung der  $\vartheta_1$  (m, v) und  $\vartheta_2$  (m, v).

Für die Aufzeichnung der gefundenen zweiparametrigen Funktionen  $\vartheta_1$  (m, v) und  $\vartheta_2$  (m, v) mit Hilfe des Zuse-Graphomaten bietet sich die Darstellung an, die Temperaturen für konstantes x (oder m) über der Zeit oder für konstante Zeiten über x aufzutragen. Man erhält so einen anschaulichen Überblick über die instationären Wärmeströmungen in der Platte bei Heizung und Abkühlung in der Luftströmung.

## Schrifttum:

Hütte, Des Ingenieurs Taschenbuch, 28. Aufl. Hort-Thoma, Die Differentialgleichungen der Technik und Physik, 4. Aufl.

Magnus-Oberhettinger, Formeln und Sätze für die speziellen Funktionen der mathematischen Physik, 2. Aufl.

Frank - von Mises, Die Differential- und Integralgleichungen der Mechanik und Physik, II, 1961.

![](_page_33_Picture_14.jpeg)

Allgem. Maschinen-**Sortieren** programm Sortieren nach dem Rückkopplungs-Leseprogramm für 8-Kanalverfahren (1. Permutationsabhängig) **IBM-Code** für Folgen von fest oder vorgebbar 128 oder weniger Festkommazahlen Maschinentyp: Z 25/PS 1 Adressierung: fest (wird verdrahtet) Maschinentyp: Z 23 Adressierung: absolut Das Programm ist ein Zusatz zum Standardgrundprogramm Lesen. Mit Das Rückkopplungsverfahren hebt die Inversionen der gegebenen Per-Ihm können Lochstreifen vom Eichner-Tronictyper-Programat im IBMmutationen einer gesuchten Folge auf, Indem es nach und nach die 8-Kanal-Code und Im 5-Kanal-Fernschreib-Code gelesen werden. Elemente jeder Inversion in benachbarte Speicherzellen bringt und dann vertauscht, so daß Elemente, die an anderen Inversionen teilhaben, schrittweise von Zelle zu Zelle durch die Folge wandern. Hersteller: ZUSE KG **BAD HERSFELD** Hersteller: ZUSE KG 2 BAD HERSFELD Spez. Maschinen-**Sortieren** programm Sortieren nach dem Rückkopplungs-**Schnelles Lochkartenleseprogramm** verfahren (2. Inversionenabhängig) für den Bull-Doppler für fest oder vorgebbar 128 oder weniger Festkommazahlen Maschinentyp: Z 23 VK Adressierung: relativ Maschinantyn: 7 23 Adresslerung: fest (Ssp.) Mit diesem Programm ist es möglich, einzelne informationen einer Lochkarte, die vom Puffer des Bulldopplers in den Kernspeicher der Das Rückkopplungsverfahren ist anderen Sortierverfahren vorzuziehen, Z 23 VK übertragen wurden, herauszugreifen und in verarbeitungswenn es gilt, Speicherraum zu sparen und nur Folgen aus wenigen gerechte Z-23-Informationen umzuwandeln. Zahlen zu sortieren sind. (Siehe auch: Permutationsabhängiges Sortieren). Hersteller: ZUSE KG **BAD HERSFELD** Hersteller: ZUSE KG [Z] **BAD HERSFELD Übersetzen** Höhere transzend. Übersetzerprogramm Z 25 / Z 64 **Funktionen Legendresche Polynome** Maschinentyp: Z 25 Adressierung: relativ Adressierung: relativ Maschinentyp: Z 25/PS 1 Das Programm ist gedacht für Geraden- und Sonderkommando-Steuerung, Das Programm berechnet die Legendreschen Polynome (Kugelfunktionen) 1. Art n.ter Ordnung nach den bekannten Rekurslonsformein. Hersteller: ZUSE KG **BAD HERSFELD** Hersteller: ZUSE KG **BAD HERSFELD Operations Research Sortieren CPM-Programm** Bitweises Sortieren von pos. Strich-**Critical Path Method** zahlen mit Sätzen für 2 Magnetbänder Maschinentyp: Z 25/PS 1 Adressierung: symb. Adressierung: relativ Maschinentyp: Z 23 Es werden positive Strichzahlen In auf- oder absteigender Reihenfolge bitweise sortiert.

**BAD HERSFELD** 

Hersteller: ZUSE KG

**BAD HERSFELD** 

![](_page_35_Picture_0.jpeg)

## **ZUSE-Vertretungen und Ingenieurbüros**

## **Inland**

### **Hamburg**

ZUSE KG Niederlassung Hamburg 2 Hamburg 13 • Magdalenenstraße <sup>1</sup> Ruf 417048/49 • FS 02152 04

## **Berlin**

Technik Spezial Karl Fritz Reich <sup>1</sup> Berlin 30 • Flottwellstraße 18 Ruf 132450

### **Ausland**

## **Osterreich**

Firma ZUSE Ges. m. b. H. Wien II Obere Donaustraße 49—51 Ruf 35 06 71/2/3 • FS 07 52 33 Wien II Mexikoplatz 25 • Ruf 55 90 60 Außenstelle Linz • Goethestr. 27 • Ruf 20587

## **Belgien**

ZUSE BELGIUM S. p. r. I. 65, Rue Montagne aux Herbes Potagöres Bruxelles Ruf 176235/36 • FS ZUSE-BRUXELLES 22338

#### **Finnland**

Maansähkö Oy Kalevankatu 18 • Ruf 61216 • FS 12-833 Helsinki K

## **Holland**

N. V. Handelsvereniging HAGEN Kantorenflat Oostplein • Ruf 010 —13.48.90 Rotterdam - 1 · Telegr. ENVEHARO

### **Indien**

Dipl.-Ing. M. M. Sharieff No. 37, New Kalasipalyam Extn. Ruf 5880 Bangalore 2

## **Japan**

Messrs. Nippon Systems Machines Co., Ltd. Import-Export-Agent C. P. O. Box 648 · Ruf 36 1241-90 Osaka — Telegr. Systemachines Osaka

### **Essen**

Arnold Pott KG 43 Essen • Norbertstraße 2 Ruf 77 90 98/99 • FS 0857 883

## **München**

Hubing & Co. 8 München 2 • Theatinerstraße 31 Ruf 29 44 84-FS 0522908

## **Stuttgart**

Klaus Burkhardt KG 7 Stuttgart-Bad Cannstatt • Taubenheimstr. 16 Ruf 5651 55

#### **Jugoslawien**

Iskra Miklošičeva 28 Ljubljana • Ruf 20-277, 30-533 • FS 03-167

## **Mexiko**

Olympia Mexicana, S. A. Mexico 3, D. F./Mexico Buena Vista 3 • Ruf 35-79-60,35-79-68,35-79-69 Telegr. OMSAMEX

#### **Schweden**

AB Ingeniörsutensilier Kungsholmsstrand 125 • Ruf 08/541700 FS 10 321 INGUT STH Stockholm K

#### **Schweiz**

Computer AG. Bleicherweg 7 Ruf (051) 277 325 FS Bulktonco 52039 Zürich 2

## **Spanien**

**Telco** Instalaciones y Equipos de Telecomunicacion y Electrönica Gravina, 27 • Ruf 31 71 01 • Telegr. TELCOMA Madrid

## **Türkei**

Serday Ticaret Ltd. Sti. P. K. 1023 Galata · Ruf 44 60 54 · Telegr. Limitserday Instanbul

# **ZUSE KG · BAD HERSFELD**

![](_page_37_Picture_1.jpeg)

 $\bigcirc$